اجلـــــــــــــــــــمــهـــوريــــــــــة اجلـــــــــــــــــــــــــــــــزائــريـــة الدميـــــــــــــــقــراطـيـــة الــشــــــــــــــــــ ـــعــبــيـــة

**REPUBLIQUE ALGERIENNE DEMOCRATIQUE ET POPULAIRE**

وزارة التـــــــــــــــــــــــــــعـــليـــــم العـــــــــــــــايل و البـــــــــــــحث العــــــــــلـــمــــــي

**Ministère de l'Enseignement Supérieur et de la Recherche Scientifique**

جــــــــــــــــــــــامعة أيب بـكــــــر بــلــقــــايـد– تــــلمســـــــــــــــــــان –

Université Aboubakr Belkaïd– Tlemcen –

Faculté de TECHNOLOGIE

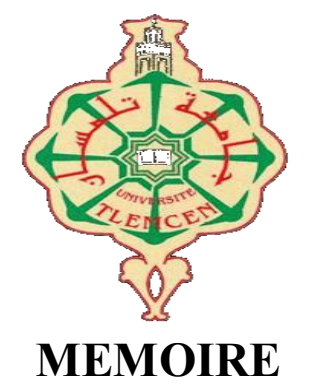

Présenté pour l'obtention du **diplôme** de **MASTER**

**En** : Télécommunications

**Spécialité** : Réseaux et Télécommunications

**Par** : ZIANI KERARTI WAFAA **&** RAHMOUN SELMA WAFAA

**Sujet** 

# **Gestion des capteurs du Smartphone pour les activités sportives**

Soutenu publiquement, le 08 / 07 / 2021, devant le jury composé de :

**MCB** 

M. MERZOUGUI Rachid

M.ZERROUKI Hadj

M. HADJILA Mourad MCA Univ.Tlemcen Président Professeur

Univ. Tlemcen Univ. Tlemcen Encadrant Examinateur

# **R**emerciements

*Nous remercions ALLAH, le tout Puissant de nous avoir donné la force, la santé, la volonté et le courage de mener à bien ce modeste travail.* 

*Tout d'abord, ce travail ne serait pas aussi riche et n'aurait pas pu avoir le jour sans l'aide et l'encadrement de monsieur le professeur « MEZOUGUI Rachid » , pour son soutien, sa disponibilité et ses précieux conseils tout au long de ce travail aussi de nous avoir confié ce travail de recherche, avec son encouragement, enthousiasme et de sa patience durant notre préparation de ce mémoire. Nous le remercions pour le temps qu'il a consacré pour nous, ainsi pour ses orientations au cours de ces années. Nous tenons à remercier également Monsieur « HADJILA Mourad » de l'honneur qu'il nous a fait en acceptant la présidence du jury de ce mémoire. Nous tenons aussi à exprimer nos vifs remerciements à monsieur « ZERROUKI Hadj » pour l'intérêt qu'il a bien voulu porter à ce travail en acceptant de l'examiner. Nos sincères remerciements à l'ensemble de nos enseignants qui ont contribué à notre formation. À nos amis de la promotion ainsi qu'à tout le personnel du département de télécommunications de l'université de Tlemcen. Et finalement, nous tenons à remercier les personnes qui ont bien voulu contribuer de près ou de loin à la réalisation de ce travail.*

# **D**édicaces

*Nous dédions ce modeste travail, comme preuve de respect, de gratitude, et de reconnaissance à : Nos très chers parents : Qui n'ont jamais cessé de nous encourager et nous conseiller Ils nous ont beaucoup aidés tout en long de notre chemin, grâce à leur amour, leur sacrifice, leur compréhension et leur patience sans jamais nous quitter des yeux ni baisser les bras et leur soutien moral et matériel, on ne saurait jamais traduire ce qu'on ressent vraiment envers eux. Nos frères et sœurs : Pour leur indulgence en notre faveur qu'ils touchent ici l'affection la plus intime qu'on ressent à leur égard. Nos amis et collègues : Pour leurs compagnies et bons moments passés ensemble.*

# Résumé

La gestion des capteurs implémentés dans les Smartphones pour développer des applications Android dans divers domaines a considérablement augmenté. Dans ce contexte, nous avons exploité ces capteurs via une application mobile Android à fin de calculer le nombre de pas et le parcours du sportif. Il s'agit de l'aider et communiquer ses données sur une base de données Firebase distante.

Mots-clés : Android, application mobile, terminaux mobiles, capteurs Android.

#### **ABSTRACT**

The management of sensors implemented in smartphones to develop Android applications in various fields has increased considerably.

In this context, we have exploited these sensors via an Android mobile application in order to calculate the number of steps and the course of the sporty. It is to help him and communicate his data on a remote Firebase database.

Keywords : Android, mobile application, mobiles terminals, Android sensors.

**ملخص**

إدارة أجهزة الاستشعار المنفذة في الهواتف الذكية لتطوير تطبيقات الأندرويد في مختلف المجالات قد زاد بشكل كبير. في هذا السياق ، قمنا باستخدام هذه المستشعرات عبر تطبيق أندرويد للهاتف المحمول من أجل حساب عدد الخطوات ومسار الرياضي. والهدف من ذلك هو مساعدته وتوصيل بياناته على قاعدة بيانات Firebase عن بعد.

الكلمات المفتاحية: األندرويد ، تطبيق محمول ، األجهزة المحمولة ، وأجهزة االستشعار األندرويد**.**

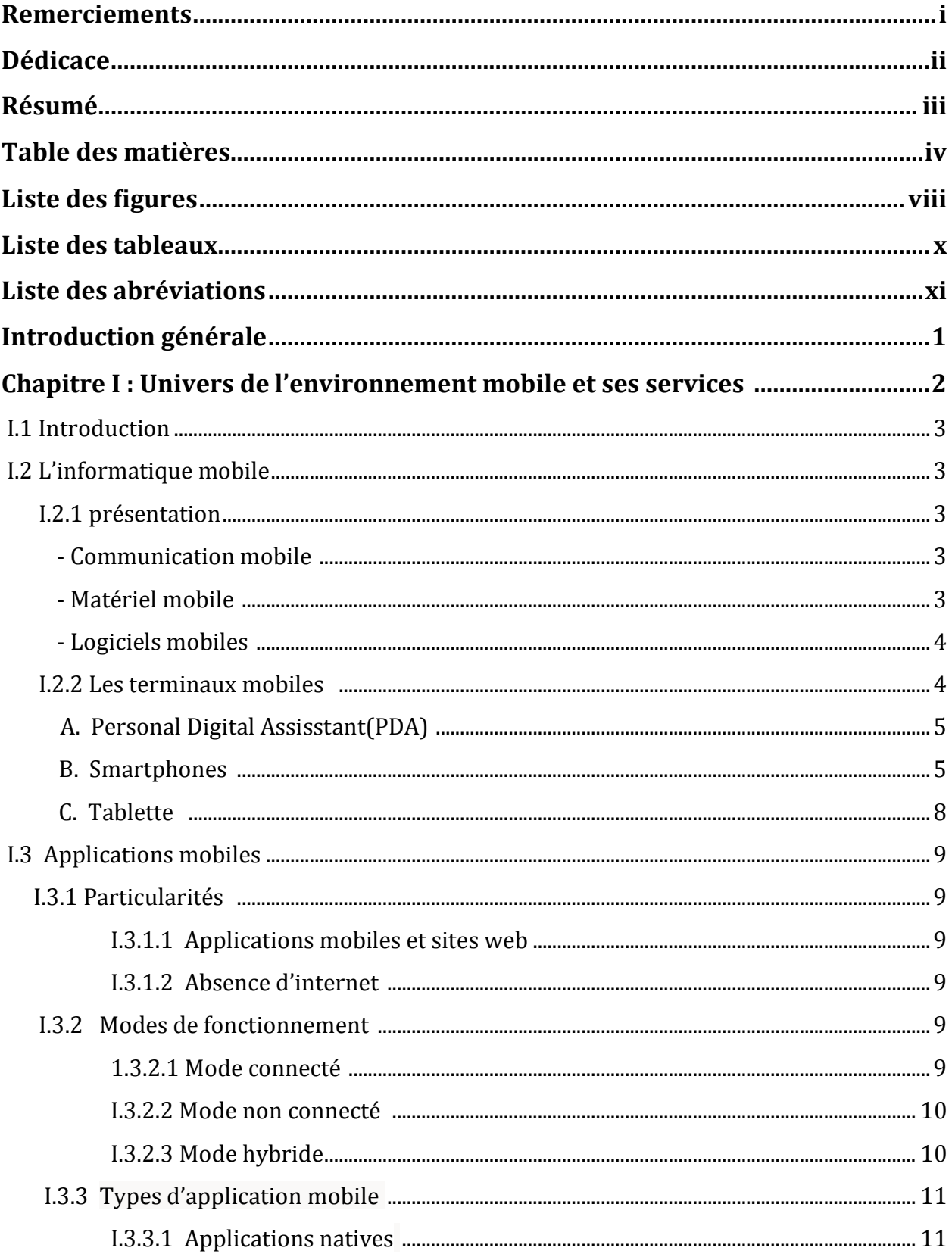

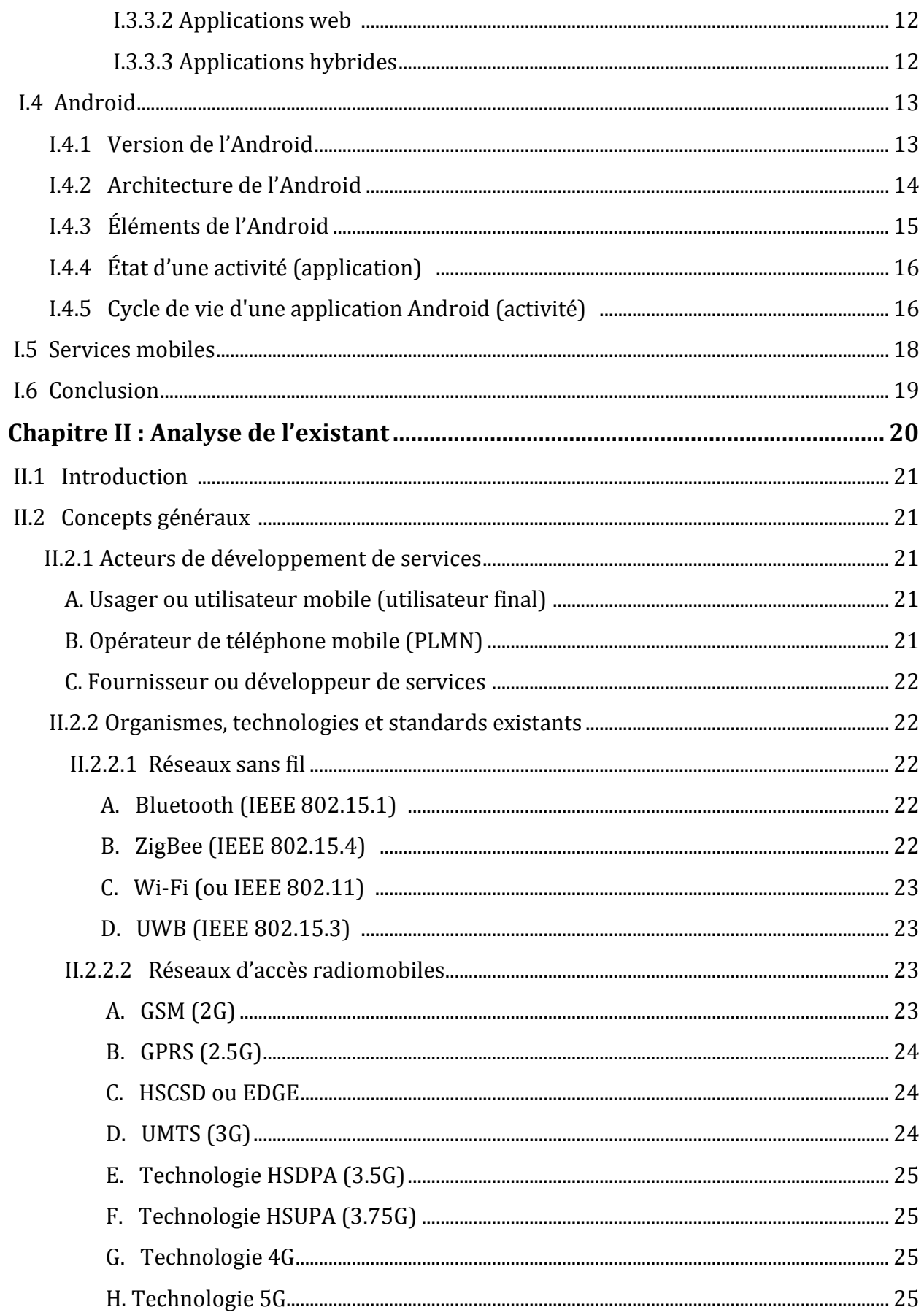

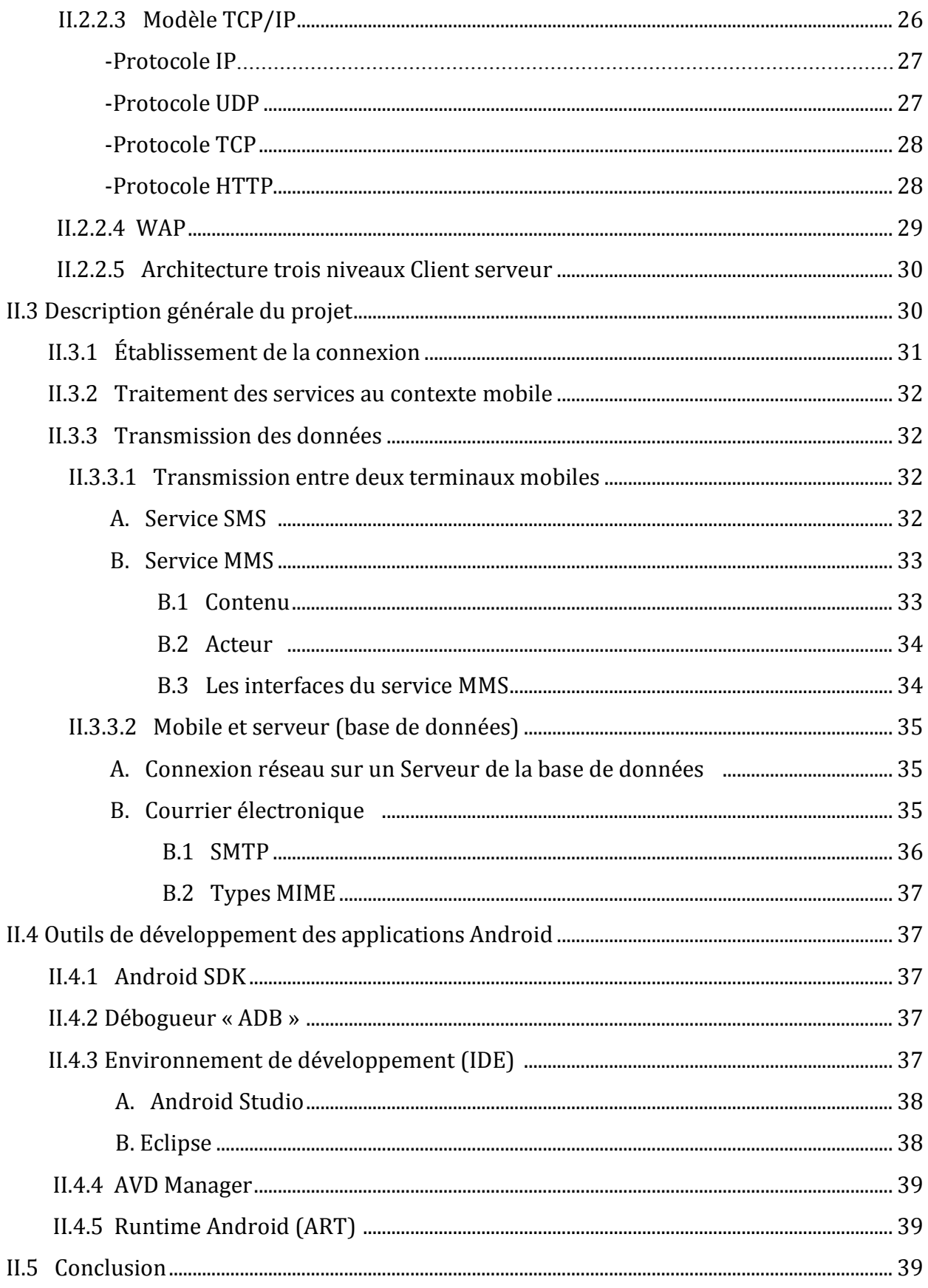

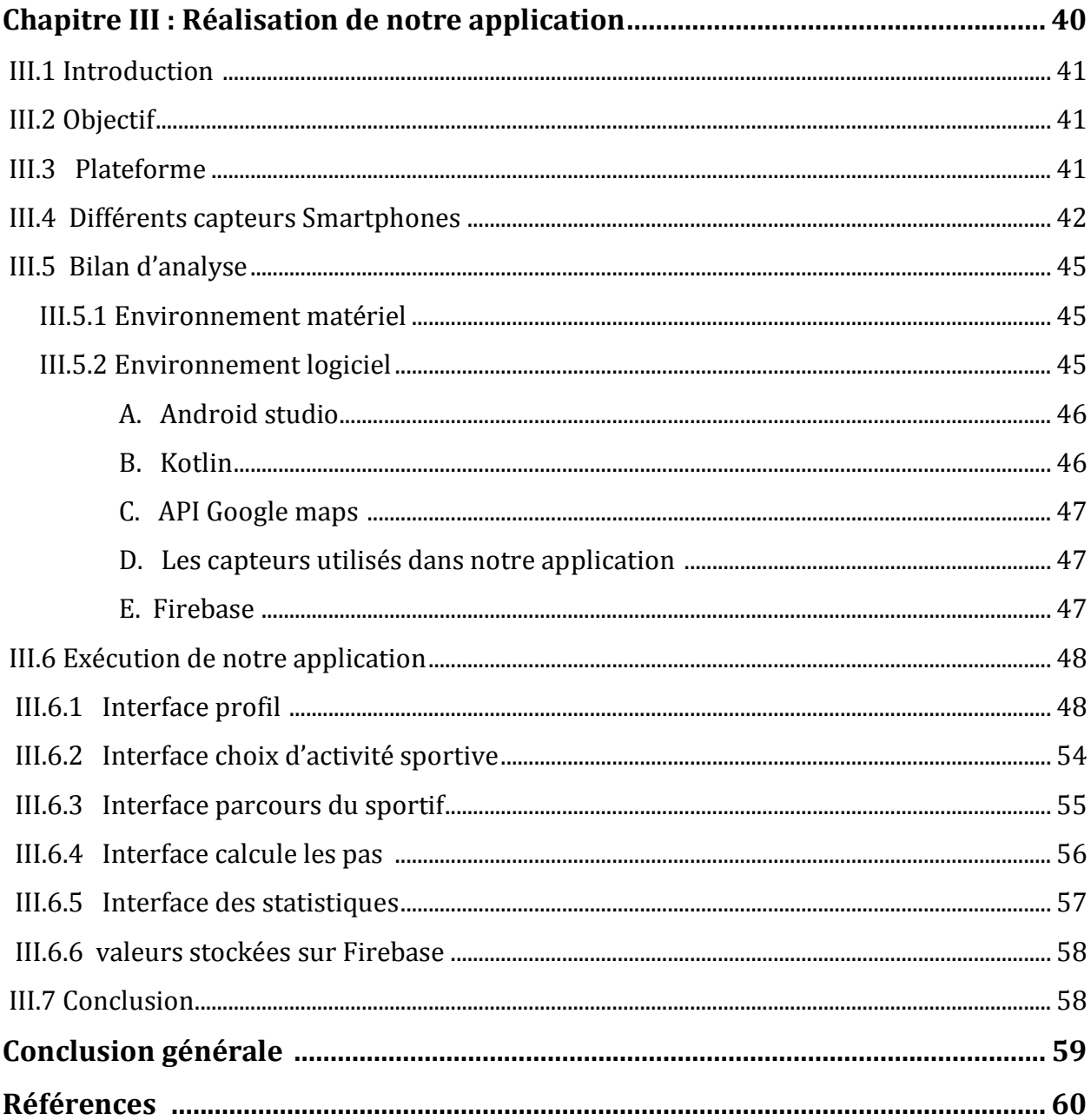

# Liste des figures

## **CHAPITRE I**

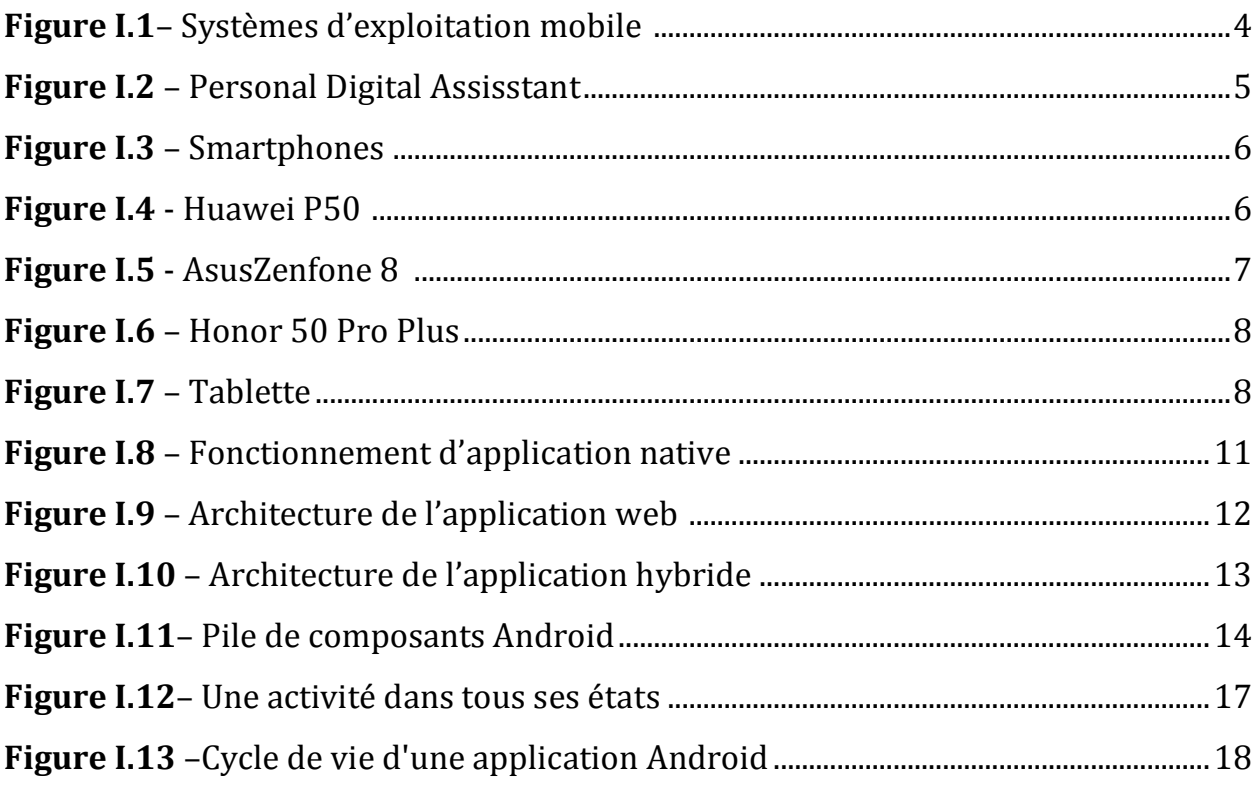

## **CHAPITRE II**

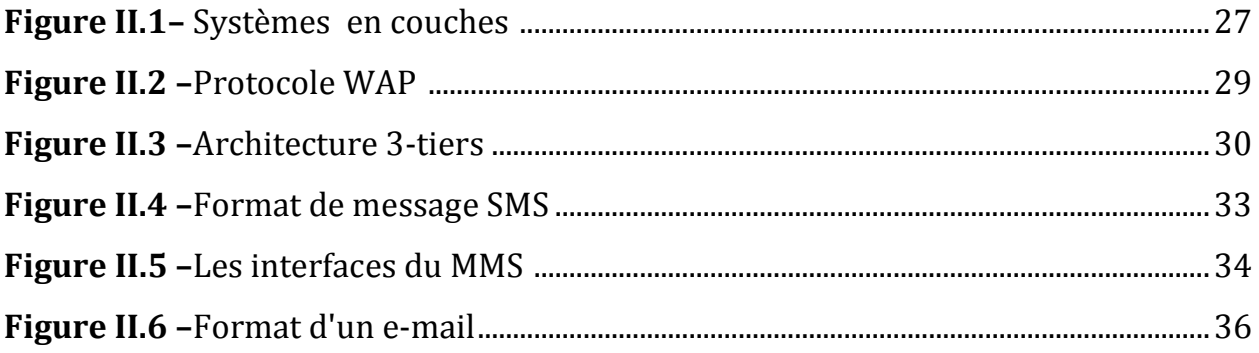

## **CHAPITRE III**

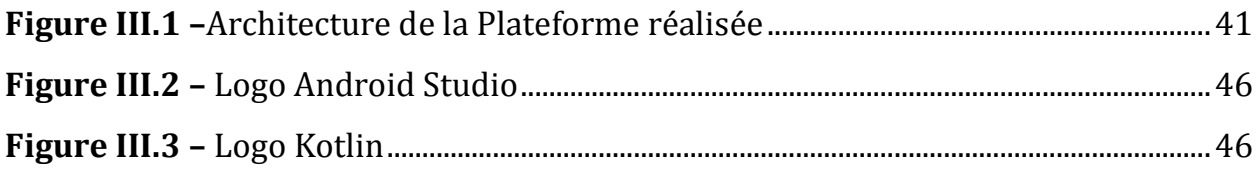

# Liste des figures

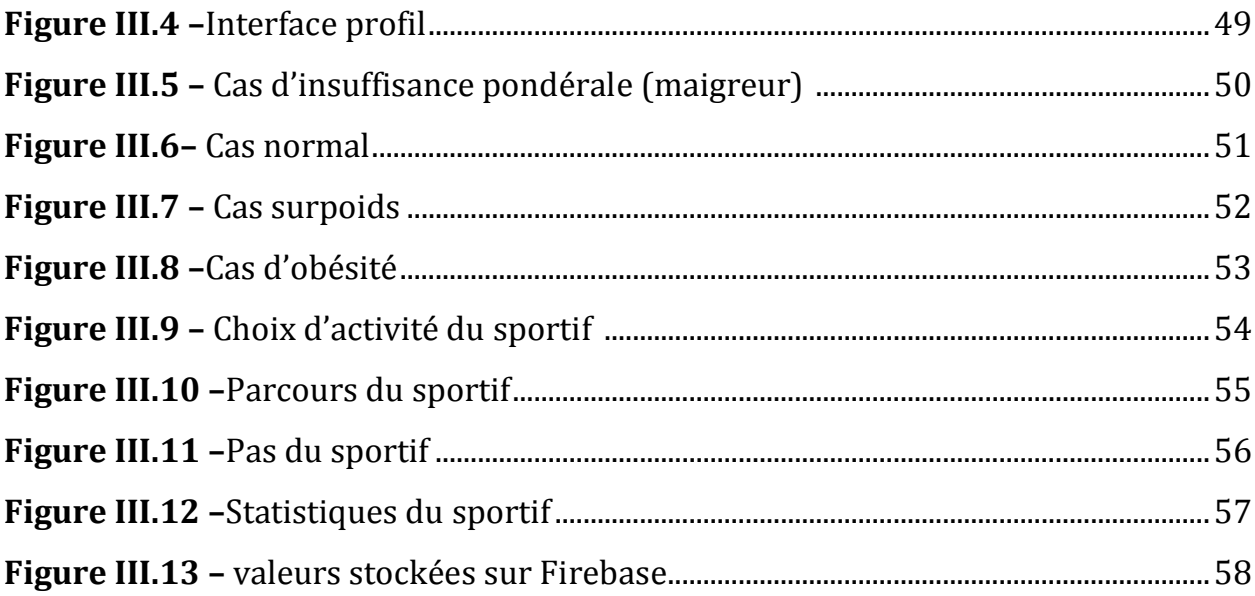

# Liste des tableaux

#### **CHAPITRE I**

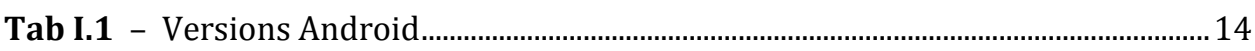

### **CHAPITRE II**

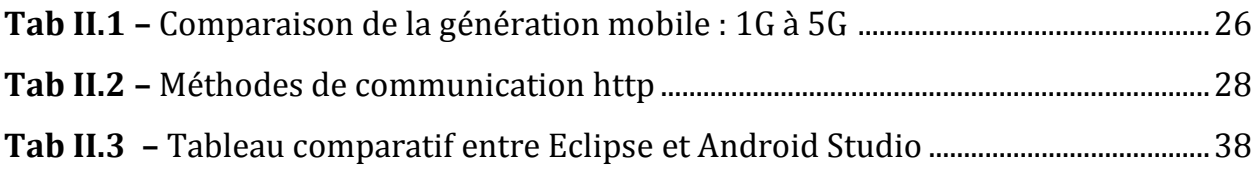

## **CHAPITRE III**

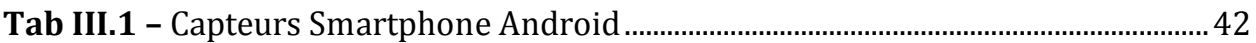

 $-A -$ 

**ADT**: Android Development Tools

**API**: Application Programming Interface

**APK**: Android Package

**ART**: Android Runtime

**ASCII**: American Standard Code for Information Interchange

## $- C -$

**CPU**: Central Processing Unit **CSS**: Cascading Style Sheets **CDMA**: Code Division Multiple Access

# - D -

**DC-HSPA**: Dual Carrier-High Speed Packet Access **DVM**: Dalvik Virtual Machine

# - E -

**EDGE**: Enhanced Data Rates for GSM Evolution

**E-mail**: Electronic mail

**FTP**: File Transfer Protocol **FDMA**: Frequency Division Multiple Access

# - G -

**GCM**: Google Clouds Messaging **GHZ**: Gigahertz **GPP**: Gameplay programmeur **GPRS**: General Packet Radio Services **GPS**: Global Positioning System **GSM**: Global System for Mobile Communications

# - H -

**HSCSD**: High Speed Circuit Switched Data **HSDPA**: High Speed Downlink Packet Access **HTC**: High Tech Computer **HSPA**: High Speed Packet Access **HSUPA**: High Speed Downlink Packet Access **HTML**: HyperText Markup Language **HTTP**: HyperText Transfer Protocol **HTTPs**: HyperText Transfer Protocol Secure

# - I -

**iOS**: iPhone Operated System **IBM**: International Business Machines **IDE:** Integrated Development Environment **IP:** Internet Protocol **IEEE**: Institute of Electrical and Electronics Engineers **IMC**: Indice de Masse Corporelle **IT**: Information Technology **IOT**: Internet Of Things (Internet des objets)

## $-J -$

**JSON**: JavaScript Object Notation **JVM**: Java Virtual Machine **JIT**: Just In Time **JS**: JavaScript **JDK**: Java Development Kit

# - K -

**Kbps** : Kilobits par seconde

 $-L -$ 

**LTE**: Long Term Evolution **LLC**: Logical Link Control

 $-M -$ 

**MVC**: Model View Controller **MMS**: Multimédia Messaging Services **MAC**: Media Access Control **Mbps**: Megabits par seconde **MIME**: Multipurpose Internet Mail Extensions **MMS**: Multimedia Message Service **MMSC**: Multimedia Messaging Service Center

## $-N -$

**NFC**: Near Field Communication **NoSQL**: No Structured Query Language

 $-$  O  $-$ 

**OS**: Operating System

- P -

**PDA**: Personal Digital Assistant **PC: Personal Computer PHP**: Hypertext Preprocessor **PDC**: Personal Digital Cellular **PCS**: Personal Communications Service **PSK**: Phase-shift keying

**PSTN**: Public Switched Telephone Network **POP**: Post Office Protocol **PLMN**: Public Land Mobile Network

## - R -

**RAM**: Random Access Memory **RTC**: Réseau téléphonique commuté

## $-S -$

**SMS**: Short Message Service **SDK**: software development kit **SQL**: Structured Query Language **SSD**: Solid-State Drive **SDK**: Sotfware Development Kit **SOAP**: Simple Object Access Protocol **SMTP**: Simple Mail Transfer Protocol **SGBD**: Système de Gestion de Base de Données **SWT**: Standard Widget Toolkit

# $-T -$

**TCP**: Transport Control Protocol **TDMA**: Time Division Multiple Access

- U -

**UMTS**: Universal Mobile Telecommunications System **UWB**: Ultra wideband **USB**: Universal Serial Bus **UDP**: User Datagram Protocol **URL**: Uniform Resource Locator **UDDI**: Universal Description Discovery and Integration

- V -

**VM** : Virtual Machine

- W -

**WAP** : Wireless Application Protocol **WECA**: Western Electrical Contractors Association **Wi-Fi**: Wireless Fidelity **WSDL**: Web Services Description Language **WSP**: Wireless Session Protocol **WWW**: World Wide Web **WWWW**: Wireless World Wide Web

 $-X -$ 

**XML** : Extensible Markup Language

# Introduction générale

Les téléphones portables sont devenus aujourd'hui une nécessité étant donné que la majorité du monde est en possession d'un modèle. Le téléphone portable ou mobile est une technologie de communication la plus utilisée de nos jours c'est pour cela qu'il est en développement continu, il offre maintenant bien plus que de simple communications, il intègre en plus des applications de tout genre ou chaque application offre des services définis ou supplémentaires dont tout est de satisfaire l'utilisateur.

Les applications mobiles sont capables de satisfaire un large éventail de besoins. Elles ont une rapidité d'accès à l'information ainsi que la possibilité de profiter de plusieurs fonctionnalités novatrices, ludique et intuitives qui repoussent les limites de l'expérience utilisateur comme : l'appareil photo, vidéo, le GPS… en plus elles offrent une interface plus spécifique et plus harmonieuse qui les rends plus aisées que les sites mobiles dans leurs utilisation. Pour cette raison l'idée de développement d'une application devient utile et conviviale.

Les plates-formes de distribution de ces applications sont en plein essor, Windows Phone7 à son magasin d'applications, l'iPhone à l'App Store, Android à son Market, etc.

Ce qui incite les développeurs à élaborer de plus en plus de logiciel de qualité qui profite des différentes plateformes (existante sur le marché) et des innovations technologiques (Wi-Fi, GPS, GPRS, etc.).

L'objectif de notre travail est le développement d'une application mobile en exploitant le système Android permettantle contrôle et le suivi les activités sportives.

Ce mémoire est organisé autour de chapitres suivants :

Le premier chapitre est une présentation sur les applications mobiles et les caractéristiques des plateformes de ces dernières.

Le deuxième chapitre sera consacré à l'analyse de l'existant en étudiant les concepts généraux, description générale du projet et les outils de développement sur mobile Android.

Le troisième chapitre expose la réalisation et la mise en œuvre de notre projet via l'utilisation d'outil de développement Android Studio sous le langage Kotlin.

# CHAPITRE I :

# Univers DE L'environnement mobile ET SES SERVICES

#### **I.1 Introduction**

 Ce chapitre est consacré à présenter l'univers de l'environnement mobile et ses services. Tout d'abord, nous allons définir l'informatique mobile et les applications en précisant l'architecture fonctionnelle du système d'exploitation Android.

#### **I.2 L'informatique mobile**

 Cette technologie vise à fournir aux utilisateurs d'appareils mobiles la possibilité d'échanger des informations et de communiquer entre eux facilement et en toute sécurité par le support voix, données, image, vidéo ou multimédia à tout moment, en tout lieu et de manière rentable **[1]**.

#### **I.2.1 Présentation**

 L'informatique mobile est un domaine technique qui consiste à concevoir, développer et évaluer des applications mobiles à l'aide de solutions appropriées répondant aux besoins des utilisateurs. Cela comprend l'apprentissage des procédés utilisés pour effectuer diverses tâches sur le dispositif portable **[2]**, et décrit également l'application de petits dispositifs informatiques et de communication sans fil portables lorsqu'ils sont utilisés sur des dispositifs mobiles dans leur déplacement. Les défis de l'informatique mobile sont les applications mobiles contextuelles, la dénomination et la localisation, le routage des données et des messages, la fiabilité une fois déconnecté, la gestion des données, les modèles de transaction, la sécurité et la mobilité **[3]**.

Le concept principal de l'informatique mobile comprend la communication mobile, le matériel et le software : **[4]**

#### **Communication mobile**

 La communication mobile fait référence à l'infrastructure mise en place pour garantir une communication transparente et fiable. Il s'agit notamment des dispositifs tels que les protocoles, les services, la bande passante et les portails nécessaires pour faciliter et prendre en charge les services mentionnés. Le format des données est également défini à ce stade. Cela permet de s'assurer qu'il n'y a pas de collision avec d'autres systèmes existants qui offrent le même service.

#### **Matériel mobile**

 Le matériel mobile comprend les dispositifs mobiles ou les composants de dispositifs qui reçoivent ou accèdent au service de mobilité tels queles Smartphones, les tablettes électroniques ou encore les assistants numériques personnels.

#### **Logiciels mobiles**

 Le logiciel mobile est le programme réel qui fonctionne sur le mobile. Il traite des caractéristiques et des exigences des applications mobiles. C'est le moteur de l'appareil mobile. En d'autres termes, il s'agit du système d'exploitation de l'appareil. C'est le composant essentiel qui fait fonctionner l'appareil mobile.

Les systèmes d'exploitation (OS) mobiles les plus courants utilisés sont Android de Google, iphone OS d'Apple, Symbian de Nokia, BlackBerry OS de RIM, Bada de Samsung, Windows Phone de Microsoft et des distributions Linux intégrées telles que Maemo et MeeGo.

Ces systèmes d'exploitation peuvent être installés sur différents modèles de téléphones et, en général, chaque appareil peut recevoir plusieurs mises à jour du logiciel d'exploitation au cours de sa durée de vie.

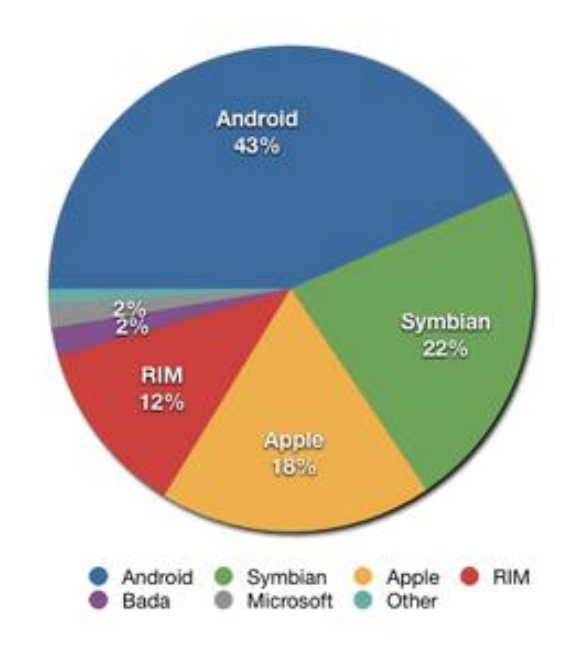

**Figure I.1–***Systèmes d'exploitation (OS) mobile*

Comme montre la figure I.1 il existe plusieurs systèmes d'exploitation sur mobile dont le plus utilisé est l'Android. Dans le cadre de notre projet de fin d'étude nous proposons une application mobile sous Android c'est pour cette raison on va le détailler dans les prochaines sections.

#### **I.2.2 Les terminaux mobiles**

 Sont des appareils informatiques ou communication peuvent s'exécuter certaines tâches qu' un ordinateur, conçus pour être extrêmement portable qu'on peut transporter avec soi dans ses déplacements et utiliser comme terminal donnant accès sans fil à un ou plusieurs réseaux**[5][6]**.

Les appareils mobiles les plus populaires sont Personal Digital Assistant (PDA), Smartphones, tablettes.

#### **A. Personal Digital Assisstant(PDA) :**

 L'objectif principal de cet appareil est d'agir comme un organisateur électronique, facile à utiliser et capable de partager des informations avec les systèmes grâce à un processus ou un service connu sous le nom de synchronisation.

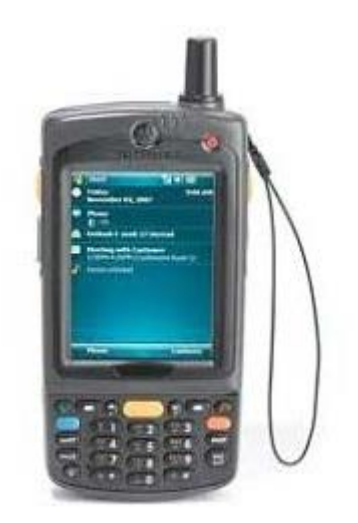

**Figure I.2 –** *Personal Digital Assisstant*

Comme montre la **Figure I.2**, l'appareil dispose d'un stylet et d'un écran tactile pour la saisie et l'édition.

Un utilisateur d'appareil PDApeut naviguer sur Internet, écouter des clips audio, regarder des clips vidéo, éditer et modifier des documents de bureau, et bien d'autres services encore. Les deux appareils se connectent l'un à l'autre pour vérifier les changements ou les mises à jour de chaque appareil. L'utilisation de connexions infrarouges et Bluetooth permet à ces appareils d'être toujours synchronisés **[4]**.

#### **B. Smartphones :**

 Ce type des téléphones intelligents ont la capacité d'exécuter plusieurs programmes simultanément. Les Smartphones **(Figure I.3)** sont dotés d'écran tactile haut résolution, de navigateurs Web capables d'accéder à des pages Web standard et de les afficher correctement plutôt que de se contenter de sites optimisés pour les mobiles, et d'un accès aux données à haut débit via le Wi-Fi et le haut débit cellulaire **[4]**.

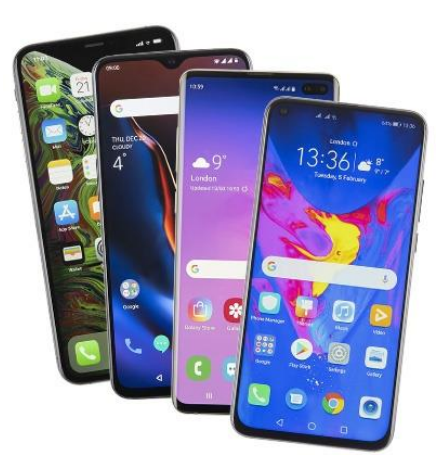

**Figure I.3 –** *Smartphones*

Les fabricants de Smartphones s'efforcent de toujours fournir les meilleures performances aux utilisateurs de smartphones, parmi les Smartphones de dernière génération, on trouve Huawei P50, AsusZenfone 8, Honor 50 Pro Plus.

#### **Huawei P50 [7]** 4

 Il s'agit de la dernière génération de Smartphones en 2021. Il utilise le système d'exploitation Android10, possède un écran de 6.3 pouces avec une résolution de 2400x1080 pixels, comme le montre la **Figure I.4**. Il est caractérisé par les normes de réseau GSM/HSPA/LTE/ Connexions 5G et des connectivités Wi-Fi, Bluetooth, GPS, NFS (Near Field Communication), infrarouge, câble de données.

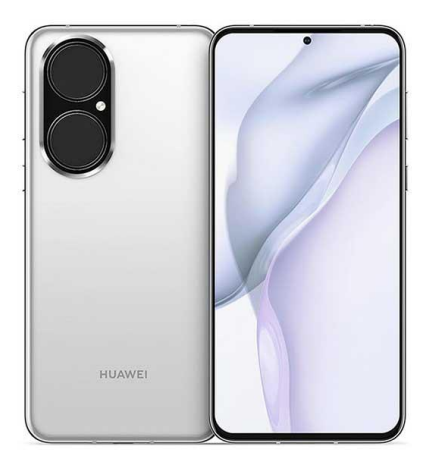

**Figure I.4 -***Huawei P50*

En outre, il contient également des capteurs, notamment des notifications LED,capteurs d'empreinte digitale, capteur de proximité, capteurs de lumière ambiante, gyroscopes, accéléromètres et la boussole.

#### **Asus Zenfone8**

 Il s'agit de la dernière génération de Smartphones en 2021 .Il utilise le système d'exploitation Android11, possède un écran de 6.67 pouces avec une résolution de 1080 × 2400 Pixels, comme le montre la figure I.5. Il est caractérisé par les normes de réseau GSM / HSPA / LTE / 5G, et des connectivités Wi-Fi, Bluetooth, GPS, NFS (Near Field Communication), câble de données.

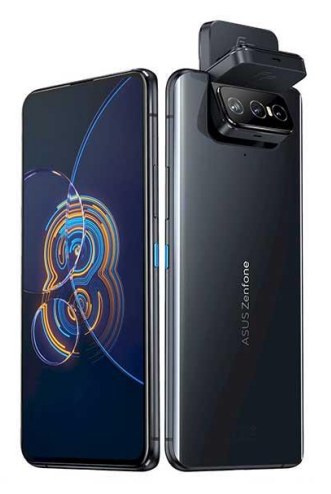

**Figure I.5-***AsusZenfone 8*

En outre, il contient également des capteurs, notammentcapteur d'empreinte digitale, accéléromètre, gyroscope, capteur de proximité et de boussole.

#### ¥ **Honor 50 Pro Plus**

 Il s'agit de la dernière génération de Smartphones en 2021. Il utilise le système d'exploitation Android11, possède un écran de 6.79 pouces avec une résolution de 1300 × 2700 Pixels, comme le montre la figure I.6. Il est caractérisé par les normes de réseau GSM / HSPA / LTE / 5G et des connectivités Wi-Fi, Bluetooth, GPS, NFS (Near Field Communication),Infrarouge, câble de données.

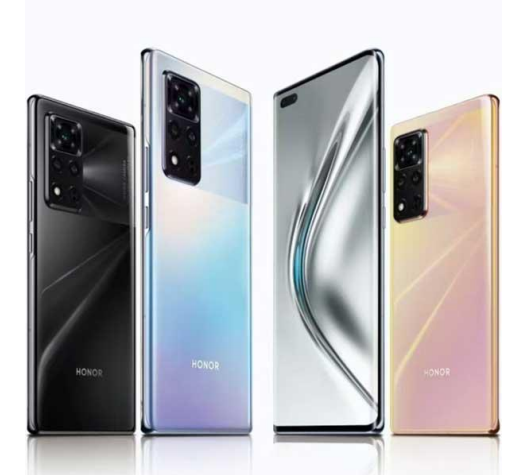

**Figure I.6 –** *Honor 50 Pro Plus*

En outre, il contient également des capteurs, notamment capteur d'empreinte digitale, accéléromètre, gyroscope, capteur de proximité et de boussole.

#### **C. Tablette :**

 Ce dispositif mobile offre les mêmes fonctionnalités que l'ordinateur portable. Il prend en charge l'informatique mobile de manière bien supérieure et disposent d'une énorme puissance de traitement. Les utilisateurs peuvent éditer et modifier des fichiers de documents, accéder à l'internet à haut débit, diffuser des données vidéo et audio, recevoir et envoyer des e-mails, assister à des conférences et des présentations, entre autres fonctions **[4]**.

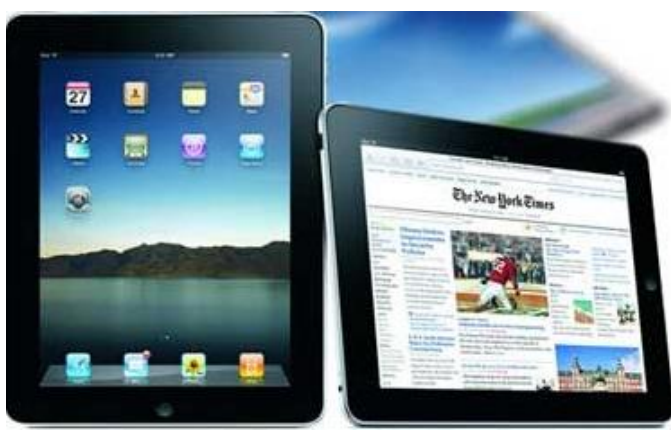

**Figure I.7 -** *Tablette*

Comme montre la **Figure I.7**, tablette est plus grande qu'un PDA et Smartphone, intègre un écran tactile et est commandée par des mouvements sensibles au toucher sur l'écran. La résolution et la clarté de l'écran sont excellentes.

#### **I.3 Applications mobiles**

 Une application mobile est un logiciel d'application conçu pour s'exécuter sur un appareil mobile, elle est souvent utilisée pour fournir aux utilisateurs des services similaires à ceux disponibles sur un PC **[8].**

#### **I.3.1 Particularités**

 Afin de répondre aux besoins et aux attentes des utilisateurs mobiles, les applications doivent être conçues pour la mobilité. Même si le service existe déjà, par exemple en application Web, l'application mobile ne doit pas être présentée comme une application de bureau. Tout d'abord parce que la taille du terminal est différente, et aussi parce que le mobile offre d'autres possibilité que le web.

#### **I.3.1.1 Applications mobiles et sites web**

 Les applications mobiles sont développées pour atteindre un niveau de qualité en termes d'ergonomie et de performance, inégalé par rapport aux autres modes d'accès aux services sur les appareils mobiles. Les applications mobiles peuvent être indépendantes ou liées à des services web et utiliser ou non le web.

#### **I.3.1.2 Absence d'internet**

 Les applications mobiles n'ont pas nécessairement besoin d'Internet pour fonctionner sur le téléphone. Si l'utilisateur se trouve dans une zone privée d'Internet, alors il peut continuer à utiliser son application même si les informations affichées ne sont pas la dernière fois que l'application récupère des informations **[9]**.

#### **I.3.2 Modes de fonctionnement**

Les applications mobiles fonctionnent selon trois modes : le mode connecté, le mode non Connecté et le mode hybride.

#### **1.3.2.1 Mode connecté**

 Le comportement de ce mode d'application est fondamentalement similaire à navigateur Internet. Pour chaque opération ou accès aux données, les informations sont lues sur Internet Ils sont généralement basés sur Un Serveur Web et un serveur de base de données.

#### **Avantages:**

- Synchronisation parfaite entre tout support pour le service ;
- Peut fournir des informations en temps réel ;
- Contenu facile à mettre à jour ;
- Des applications légères et rapides peuvent être téléchargées ;
- Le serveur peut effectuer des traitements lourds ;
- Toutes les possibilités du téléphone sont exploitables comme par exemple GPS, push, etc.

#### **Inconvénients :**

- La connexion Internet est indispensable ;
- Tant que nous envoyons de grandes quantités de données la couverture 3G est obligatoire ;
- Beaucoup de chargements qui peuvent être gênants à la longue ;

Ce type d'application est idéal pour les services qui se connectent à un site Web, utilisent les réseaux sociaux ou des situations qui nécessitent généralement un accès rapide aux informations.

#### **I.3.2.2 Mode non connecté**

 Pour ce mode d'application, toutes les fonctions, données multimédias sont embarquées dans le terminal mobile. Dans ce cas, le seul élément est le téléphone avec son logiciel embarqué. Le téléphone mobile lit tous les fichiers requis directement à partir de la mémoire de stockage du téléphone mobile ou de la base de données embarquée.

#### **Avantages**

-L'accès aux données est très rapide, notamment parce que le téléphone mobile dispose d'une mémoire de type SSD avec débit de lecture assez élevée ;

-La fonction radio du téléphone n'est pas utilisée, la vitesse de charge de la batterie sera donc plus lente ;

- Lors du téléchargement de l'appli, tout son contenu est immédiatement disponible.

#### **Inconvénients**

-La nécessite une mise à jour de l'application ;

-L'application peut rapidement devenir extrêmement lourde ;

-Pas de réactivité du contenu ;

-Utiliser Google Maps, le GPS et les notifications devient plus problématique.

#### **I.3.2.3 Mode hybride**

 Il s'agit d'une version mixte des deux autres modes. Elles reposent à la fois sur un serveur web/php alimenté par une base de données SQL et le système de stockage Interne du téléphone.

L'application en simple utilisation vient lire les données sur son disque de stockage ou sa base de données interne, mais possède des fonctionnalités qui permettent de synchroniser son contenu.

#### **Avantages :**

- Bon compromis entre disponibilité des contenus et flexibilité ;

- La radio du téléphone n'est utilisée que pendant la mise à jour ;
- Téléchargement d'applications légères ;

- Téléchargez uniquement les nouvelles informations (ou les informations mises à jour), les autres informations sont stockées dans le téléphone.

#### **Inconvénients :**

- Dans le cas d'oublier mettre à jour, les données peuvent ne plus être valides ;

- Lors du premier démarrage, cela implique de télécharger tout le contenu même en Wifi, cela peut prendre beaucoup de temps dans certains cas **[10].**

#### **I.3.3 Types d'application mobile**

 Les applications mobiles se réparties en trois types : les applications natives, les applications web et les applications hybrides

#### **I.3.3.1 Applications natives**

 Ce sont des applications mobiles qui font l'objet de développements séparément pour chaque système d'exploitation utilisé, afin qu'elles puissent parfaitement fonctionner avec tous les types d'appareils **(Figure I.8)**. Le langage de programmation pour développer varie d'un système d'exploitation à l'autre.

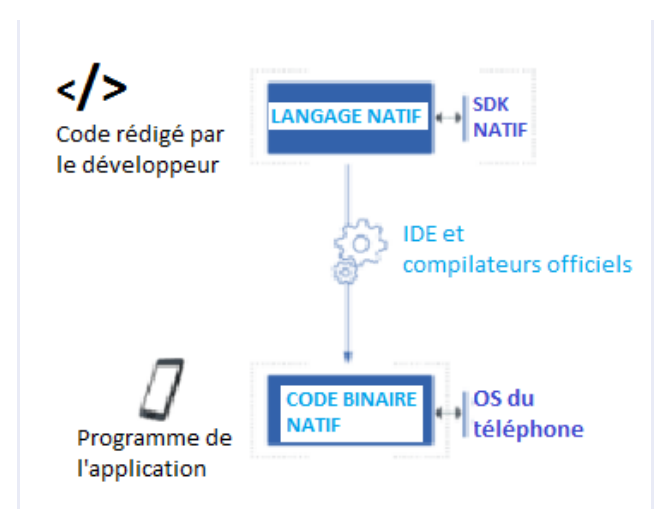

**Figure I.8 –** *Fonctionnement d'application native*

Le langage de programmation pour développer varie d'un système d'exploitation à l'autre.

Par exemple, les applications Apple Store (iOS) sont développées en C ou Swift, tandis que les applications Google Play (Android) sont développées en Java et Kotlin. Les applications Windows sont développées en C#.

#### **I.3.3.2 Applications web**

 Il s'agit d'un logiciel d'application hébergé sur un serveur et accessible depuis un navigateur Web. La connexion à l'application se fait via un navigateur Internet, il s'agit donc d'un site Web avec des fonctions spécifiques pour s'adapter aux limitations des appareils mobiles **(Figure I.9)**.

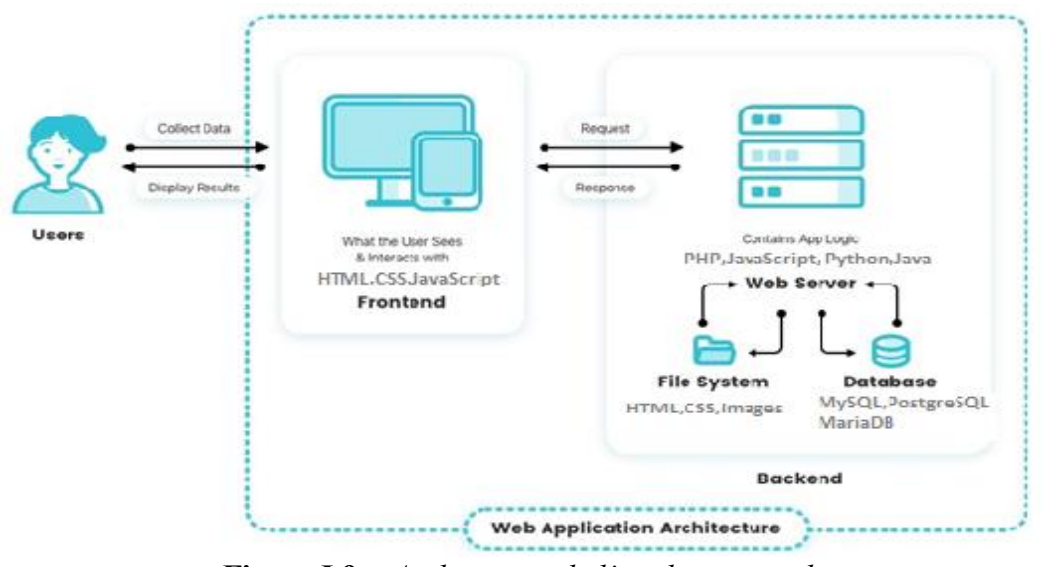

**Figure I.9 –** *Architecture de l'application web*

Son principal avantage est sa compatibilité multiplateforme. Il est hébergé sur un serveur et peut afficher son contenu sur plusieurs systèmes d'exploitation et plusieurs navigateurs**[11]**.

#### **I.3.3.3 Applications hybrides**

 L'application mobile hybride combine les éléments de l'application web et les éléments de l'application native **(Figure I.10),** car elle est développée à partir du langage web (HTML5, JavaScript, CSS...). Cependant, il s'appuie également sur la technologie mobile native pour utiliser certaines fonctions des Smartphones. Bien qu'elle ait été développée sur le Web, il s'agit toujours d'une « application » car elle sera installée sur un appareil mobile, contrairement aux applications web qui ne peuvent être consultées qu'à partir d'un navigateur **[12]**.

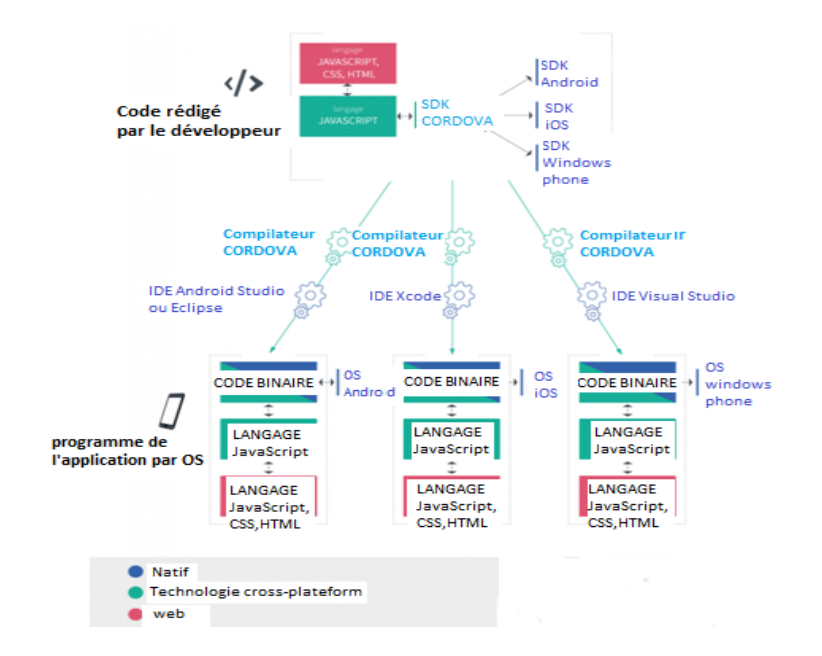

**Figure I.10 –** *Architecture de l'application hybride*

#### **I.4 Android**

 Android est le système d'exploitation pour les appareils mobiles le plus utilisé au monde, lancé en 2007 par google, est basé sur le noyau Linux et publié sous la licence open source Apache. Google le met gratuitement à disposition des fabricants de Smartphones et de tablettes tactiles, qui peuvent personnaliser votre téléphone et télécharger des applications (navigateur Internet, GPS, Facebook…) **[13]**.

#### **I.4.1 Version de l'Android**

 L'histoire d'Android commence en octobre 2003, lorsqu'Andy Rubin, Rich Miner, NickSears et Chris White créent la société Android à Palto Alto (Californie). Google a racheté la société en août 2005. Deux ans plus tard, l'Open Handset Alliance est annoncée et Android devient officiellement open source.La première version du SDK Android 1.0 sort en 2008 avec le premier téléphone sous Android (HTC Dream). En avril 2009, la version 1.5 (API 3) d'Android sort. Cette version baptisée Cupcake (petit gâteau) inaugure les nouveaux noms des versions d'Android ce qui donnera pour les futures versions comme le montre le tableau **Tab I.1 [14]**.

| <b>N</b> version | <b>Date</b>       | <b>Niveau API</b> |
|------------------|-------------------|-------------------|
| 1.0              | Septembre 2008    | 1                 |
| 1.1              | Février 2009      | 2                 |
| 1.5              | <b>Avril 2009</b> | 3                 |
| 1.6              | Septembre 2009    | 4                 |
| $2.0 - 2.1$      | Octobre 2009      | $5 - 7$           |
| $2.2 - 2.2.3$    | Mai 2010          | 8                 |
| $2.3 - 2.3.7$    | Décembre 2010     | $9 - 10$          |
| $3.0 - 3.2.6$    | Février 2011      | $11 - 13$         |
| $4.0 - 4.0.4$    | Octobre 2011      | $14 - 15$         |
| $4.1 - 4.3.1$    | <b>Juin 2012</b>  | $16 - 18$         |
| 4.4.x            | Octobre 2013      | $19 - 20$         |
| $5.0 - 5.1.1$    | Octobre 2014      | $21 - 22$         |
| $6.0 - 6.0.1$    | Mai 2015          | 23                |
| $7.0 - 7.1.1$    | Septembre 2016    | $24 - 25$         |
| $8.0 - 8.1$      | <b>Aout 2017</b>  | $26 - 27$         |
| 9.0              | <b>Aout 2018</b>  | 28                |
| 10               | Septembre 2019    | 29                |
| 11               | Septembre 2020    | 30                |

**Tab I.1 –***Versions Android*

#### **I.4.2 Architecture de l'Android**

 Les différents composants d'Android sont conçus comme une pile **(Figure I.11)**, avec les "applications" qui formant la couche supérieure de la pile, tandis que le Linux kernel forme la couche inférieure **[15]**.

|                         |                   |                      |                          | <b>APPLICATIONS</b>          |                                       |       |                         |  |
|-------------------------|-------------------|----------------------|--------------------------|------------------------------|---------------------------------------|-------|-------------------------|--|
| Home                    | <b>Dialer</b>     | SMS/MMS              | IM.                      | <b>Browser</b>               | Camera                                | Alarm | Calculator              |  |
| Contacts                | Voice Dial        | Email                | Calendar                 | Media Player                 | <b>Albums</b>                         | Clock |                         |  |
|                         |                   |                      |                          | <b>APPLICATION FRAMEWORK</b> |                                       |       |                         |  |
| <b>Activity Manager</b> |                   | Window<br>Manager    | <b>Content Providers</b> |                              | View<br>System                        |       | Notification<br>Manager |  |
| Package Manager         |                   | Telephony<br>Manager | Resource Manager         |                              | Location<br>Manager                   |       | $\cdots$                |  |
|                         |                   | <b>LIBRARIES</b>     |                          |                              |                                       |       | <b>ANDROID RUNTIME</b>  |  |
| Surface Manager         |                   | Media Framework      | <b>SOLite</b>            |                              | <b>Core Libraries</b>                 |       |                         |  |
| <b>OpenGLIES</b>        |                   | FreeType             | <b>WebKit</b>            |                              | Dalvik Virtual Machine                |       |                         |  |
| SGL                     |                   | SSL                  | Libe                     |                              |                                       |       |                         |  |
|                         |                   |                      |                          | LINUX KERNEL                 |                                       |       |                         |  |
| <b>Display Driver</b>   |                   | <b>Camera Driver</b> | <b>Bluetooth Driver</b>  |                              | <b>Shared Memory</b><br><b>Driver</b> |       | Binder (IPC) Driver.    |  |
|                         | <b>USB Driver</b> | Keypad Driver        | <b>WiFi Driver</b>       |                              | Audio                                 |       | Power                   |  |

**Figure I.11 -** *Pile de composants Android*

#### **Applications**

 Android est livré avec un ensemble d'applications de base incluant un client e-mail, un programme SMS, un calendrier, des cartes, un navigateur, des contacts, et autres fonctionnalités. Toutes les applications sont écrites en utilisant le langage de programmation Java ou Kotlin. C'est donc dans cette couche que prochaine grande application mobile sera intégrée.

#### **Application framework**  $\blacksquare$

 L'architecture de l'application est conçue pour simplifier la réutilisation des composants ; les capacités de toute application peuvent être publiées et être ensuite utilisées par n'importe quelle toute autre application (sous réserve des contraintes de sécurité imposées par le cadre). Ce mécanisme permet aux composants d'être remplacés par l'utilisateur.

Les développeurs ont un accès complet aux mêmes APIs du cadre utilisées par les applications de base.

#### **Libraries**  $\blacksquare$

 Android comprend un ensemble de bibliothèques C/C++ utiliséespar divers composants du système Android.Ces capacités sont exposées aux développeurspar le biais du cadre d'application Android.

#### **Android runtime**  $\blacksquare$

 Android comprend un ensemble de bibliothèques de base qui fournit la plupart des fonctionnalités disponibles dans les bibliothèques de base de langage de programmation Java, Chaque application Android s'exécute dans son propre processus, avec sa propre instance de l'environnement virtuelle Dalvik.

#### **Linux kernel**  $\blacksquare$

 Android s'appuie sur la version 2.6 du noyau Linux pour les servicestels que la sécurité, la gestion de la mémoire, la gestion des processus, la pile réseau et le modèle de pilote. Le noyauagit également comme une couche d'abstraction entre le matérielet le reste de la pile logicielle.

#### **I.4.3 Éléments de l'Android**

Les composants principaux peuvent être utilisés dans une application Android sont **[16]**:

#### **Intent :**

 Est un objet qui permet de faire passer des messages contenant des informations entre les composants principaux.

#### **View :**

 C'est la partie de base de l'interface graphique qui permet de construire des interfaces utilisateurs (des widgets pour des composants graphiques "avancés" : barres de progression, layout des composants graphiques à l'écran)

#### **Activity** :

 Une Activity représente la fenêtre ou tout simplement l'écran qui sera affiché à l'utilisateur, peut être également utilisée pour des fonctions de gestion, telles qu'appuyer sur la touche [MENU] ou afficher des messages d'alerte.

#### **Service :**

Le service est en fait un programme exécuté en arrière-plan sans interface graphique.

#### **Content provider :**

 Les Content Provider sont des gestionnaires de données. Ils permettent de partager l'information entre applications.

#### **Broadcast Receiver :**

 Un Broadcast Receiver est une application qui est à "l'écoute" des autres applications, il tente de répondre au Intent qui lui sont adressés.

#### **I.4.4 État d'une activité(application)**

Une activité possède quatre états **[17]** :

- **« Active »**: l'activité est lancée par l'utilisateur, elle s'exécute au premier plan ;
- **« En Pause »**: l'activité est lancée par l'utilisateur, elle s'exécute et est visible, mais elle n'est plus au premier plan;
- **« Stoppée »** : l'activité a été lancée par l'utilisateur, mais n'est plus au premier plan et est invisible. L'activité ne peut interagir avec l'utilisateur qu'avec une notification ;
- **« Morte »**: l'activité n'est pas lancée.

#### **I.4.5 Cycle de vie d'une application Android (activité)**

 Sous Android, une activité passe également par différents états **(Figure I.12)**. Entre chaque état, le système appelle certaines méthodes bien spécifiques, dans un ordre déterministe les différents états dans lesquels une activité **(Figure I.13)** peut se trouver :

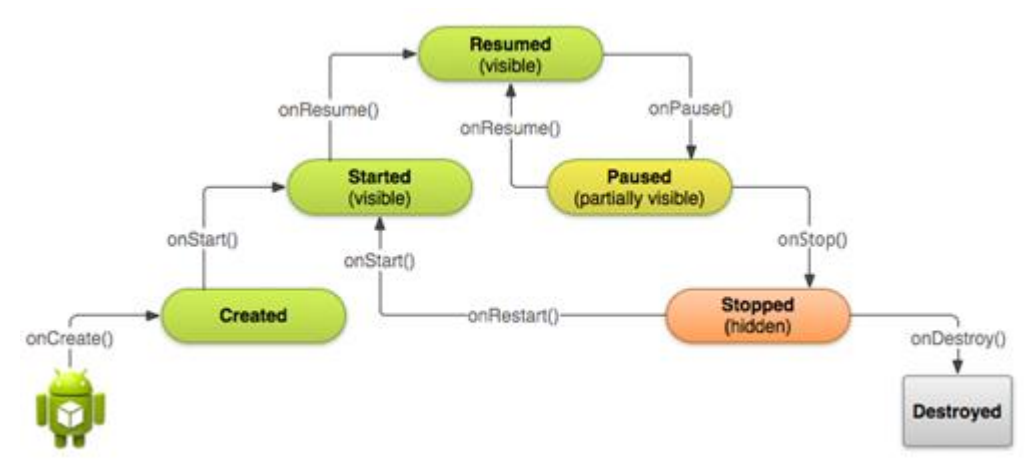

**Figure I.12 -***Une activité dans tous ses états*

#### **La méthode onCreate()**

Par défaut, la méthode **onCreate()** est automatiquement surchargée lorsque vous créez une nouvelle activité, Cette méthode, que vous connaissez déjà, est appelée lorsque votre activité est créée par le système et qu'elle entre dans l'état **Created**.

#### **La méthode onStart()**

Elle est appelée lorsque l'activité entre dans l'état **Started** par le système. L'interface graphique devient visible à l'utilisateur, mais il ne peut pas encore interagir avec les différents éléments.

#### **La méthode onResume()**

Elle est appelée lorsque l'activité entre dans l'état **Resumed**. L'activité devient entièrement opérationnelle. L'utilisateur peut utiliser l'application et cliquer sur les différents éléments graphiques.

#### **La méthode onPause()**

Elle est appelée lorsque l'activité entre dans l'état **Paused**. Cette méthode est le pendant de la méthode **onResume()** : tout ce qui est initié dans **onResume()** doit être mis en pause dans cette méthode.

#### **La méthode onStop()**

Elle est appelée lorsque l'activité entre dans l'état **Stopped**, exemple lorsqu'une nouvelle activité est démarrée, l'activité appelante va se retrouver dans cet état. Elle n'est donc plus visible à l'utilisateur. Les traitements liés à la mise à jour de l'interface graphique peuvent être arrêtés.

#### **La méthode onDestroy()**

Cette méthode est appelée lorsque l'activité est arrêtée. Par exemple, ce peut être après avoir appelée la méthode **finish()**, ou si le système décide d'arrêter l'activité pour libérer de la mémoire.

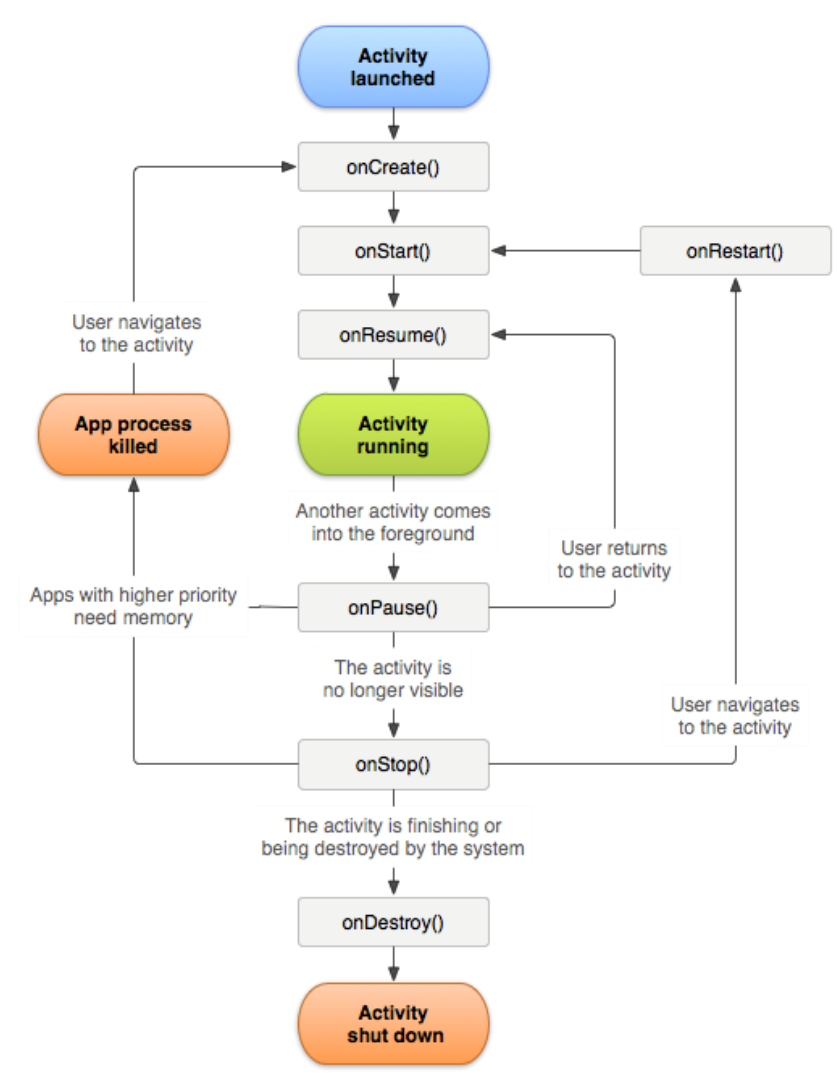

**Figure I.13 -***Cycle de vie d'une application Android*

#### **I.5 Services mobiles**

 Il existe nombreuses applications pour l'espace informatique mobile. Ces applications fonctionnent sur un serveur de contenu qui sera principalement spécifique aux styles de vie différents dans des environnements sociaux différents, elles peuvent être regroupées en différentes catégories **[18]**.

- Personnel : appartient à l'utilisateur (portefeuille, outil de vie, dossiers médicaux, journal intime,).
- Périssable : sensible au temps et dont la pertinence passe rapidement (nouvelles de dernière minute, météo, nouvelles commerciales, cours de la bourse).
- Localisation spécifique : informations liées à la situation géographique actuelle (GPS, plan  $\bullet$ d'orientation des rues, guide des restaurants).
- Entreprise : informations commerciales de l'entreprise (courrier, planification des besoins de l'entreprise (ERP), inventaire, annuaire, alertes commerciales, rappels).
- Sport, Distance learing, Digital library, Telemedicine and healthcare, Telemetric  $\bullet$ application, Downloads, M-commerce, Paiement mobile, Applications jeux, application de productivité personnelle (traitements de texte, logiciels de présentation, calendriers), applications Internet telles que le courrier électronique, les navigateurs www, les calendriers, ou telnet, applications commerciales intégrées verticalement intégrées (installation et services, sécurité).

#### **I.6 Conclusion**

 Dans ce premier chapitre, nous avons présenté l'univers de l'environnement mobile et ses services, vu le thème de notre projet, nous avons défini les différents systèmes d'applications qu'ils intègrent aux terminaux mobiles, de plus nous avons aussi introduit les systèmes d'exploitation en insistant principalement sur l'Android OS qui est le système d'exploitation utilisé dans notre application.

Dans le deuxième chapitre, nous allons étudier l'analyse de l'existant pour présenter les différents technologies et protocoles qui servent à mettre à la conception de développement mobile.
# CHAPITRE II :

# Analyse DE L'existant

### **II.1 Introduction**

 Dans ce chapitre, nous allons étudier l'analyse de l'existant de faisabilité dans le cadre de notre projet, nous allons présenter profondément les concepts généraux, description général du projet, outils de développement sur mobile.

#### **II.2 Concepts généraux**

Cette section définit le vocabulaire que nous utiliserons dans la suite de cette étude.

#### **II.2.1 Acteurs de développement de services**

Les acteurs prenant part à la conception et au développement de services dans un environnement mobile sont nombreux: ils vont du concepteur à l'utilisateur de service. Nous ne considérons ici, que ceux qui entrent en jeu au moment de la fourniture et de l'activation du service. Ces acteurs sont de trois types:

#### **A. Usager ou utilisateur mobile (utilisateur final)**

 L'utilisateur mobile possède des informations d'accès individuelles lui permettant d'utiliser et d'exploiter les services à partir de tout terminal mobile. Dans le modèle de conception et développement de services, les propriétés et les tâches suivantes caractérisent l'utilisateur mobile (utilisateur final):

- Il possède un Smartphone qui accepte des applications Android ;

- Il est l'utilisateur de service, il veut toujours une transmission en temps réel avec une bonne qualité à la réception ;

- Il peut appeler à tout moment et n'importe où, le service qu'il souhaite à l'aide de l'application chargée sur son mobile ;

- Il reçoit les résultats obtenus par les algorithmes de calcul sur son terminal mobile ;

- Il valide les résultats obtenus sanctionné par une prise de décision ;

### **B. Opérateur de téléphone mobile (PLMN)**

 L'opérateur réseau (ou PLMN) a pour objectif de gérer l'abonnement de l'usager. Il fournit les informations d'accès à chaque abonné ainsi que l'infrastructure d'exécution et les applicatifs nécessaires à l'exécution des services de communications mobile ou public. Il peut également proposer ses propres services aux utilisateurs mobiles. Il est caractérisé par les propriétés et les tâches suivantes :

- Il possède un réseau d'accès mobile (GSM, GPRS…) ;

- Il est à l'écoute de ses utilisateurs mobiles et il propose les supports nécessaires pour la transmission ;

- Il assure la confidentialité par des mécanismes de sécurité (chiffrement…) avec une bonne qualité de données reçues **[19]**.

#### **C. Fournisseur ou développeur de services**

 Un PLMN offre également des services proposés par des fournisseurs ou développeurs de services indépendants. L'utilisateur final n'a pas nécessairement connaissance de l'existence de ces fournisseurs, car l'opérateur réseau dans ce cas, ne fait que de l'intermédiaire et par conséquent il est en mesure de masquer leur existence.

#### **II.2.2 Organismes, technologies et standards existants**

 Dans cette section nous présentons brièvement les organismes de normalisation, les technologies et les standards qui nous intéressent le plus.

#### **II.2.2.1 Réseaux sans fil**

 Actuellement, les réseaux sans fil sont très présents dans des domaines qui n'ont, à l'origine, pas deliens particuliers avec les télécoms (Sport par exemple). Cet intérêt croissant va de pair avecdes facteurs économiques et sociaux: la mobilité des utilisateurs s'accroît, les concepteurs cherchentà limiter le nombre de connections filaires en concentrant toutes les communications sur un seulbus, les besoins de systèmes embarqués autonomes sont plus fréquents. Tous ces exemples choisisparmi tant d'autres illustrent le nouvel attrait pour les réseaux et les télécoms. Plus récemment, c'estle « tout sans fil » et le « haut débit » qui se sont largement développés.

#### **A. Bluetooth (IEEE 802.15.1)**

 La technologie Bluetooth a été implémentée à l'origine par Ericsson. Elle permet des communications par onde radio à courte distance (10 m) entre plusieurs appareils (imprimantes, téléphone portable, clavier…) avec une faible consommation d'énergie.

Les applications de cette norme vont du marché de la téléphonie mobile en passant par les équipements informatiques. Elle est bien adaptée aux communications en temps réel **[20]**.

Cette technologie a été normalisée par l'IEEE sous la référence IEEE 802.15.1. Elle exploite la bande de fréquence 2,45 GHz avec un débit de 1Mbps.

#### **B.ZigBee (IEEE 802.15.4)**

 L'objectif de cette technologie est d'élaborer une solution simple de communication sans fil à faible débit procurant une autonomie d'énergie de plusieurs mois voire de plusieurs années. Elle est basée sur le standard IEEE 802.15.4 (au niveau des couches physique et MAC) pour les réseaux à dimension personnelle. La spécification initiale de ZigBee propose un protocole lent dont le rayon d'action est relativement faible, mais nécessitant nettement moins de ressource que le Wi-Fi ou le Bluetooth et dont la fiabilité est assez élevée.

Au dessus de la couche LLC, la ZigBee Alliance s'occupe désormais de concevoir les spécifications de cette technologie. Elle travaille alors, sur des spécifications pouvant opérer sur des implémentations802.15.4 et couvrantes les couches réseau, sécurité et application **[21].** Sa portée est d'une dizaine de mètre, et peut atteindre 150 mètres en extérieur. Les débits autorisés sont relativement faibles, entre 20 et 250 kbps.

Cette technologie couvre plusieurs domaines : la domotique, sport, etc.

En effet, elle participe grandement à l'essor du marché des réseaux de capteurs sans fil et fournit un cadre souple pour répondre aux exigences des sportifs pour gérer leurs activités **[22]**.

#### **C. Wi‐Fi (ou IEEE 802.11)**

 Le Wi-Fi est soutenu par l'alliance WECA. Sa norme IEEE 802.11 offre des débits de 1 ou 2 Mbps. Des révisions ont été apportées à la norme originale afin d'optimiser le débit (c'est le cas des normes 802.11a, 802.11b et 802.11g) et d'assurer la sécurité, la qualité de service ou la mobilité **[20]**.

#### **D. UWB (IEEE 802.15.3)**

 La technologie UWB connaît actuellement un essor spectaculaire. Elle est destinée à la transmission de données à très haut débit. Le fonctionnement de cette technologie est fondé sur une technique de modulation radio qui consiste à envoyer des impulsions de très courte durée (souvent inférieures à la nanoseconde) sur une très large bande de fréquences, offrant ainsi un débit de 480 Mbps sur de très courte distance (1 à 10 mètres) **[23]**. Elle est envisagée pour la liaison PC et ses périphériques (de type lien vidéo ou USB sans fil) nécessitant un très haut débit et une faible portée.

Cette technologie ouvre la voie à de nombreux travaux dans le domaine sportif, tels que la conception des réseaux de capteurs intelligents, parcours de sportif, la sécurité personnel, santé et sport, la localisation des sportifs, etc.

#### **II.2.2.2 Réseaux d'accès radiomobiles**

 Les progrès technologique dans le domaine des réseaux de télécommunications mobiles, ont vu l'apparition des technologies numériques au début des années 1990. En Europe (GSM), au Japon (PDC) et aux Etats Unis (PCS) **[19]**. L'évolution du réseau radio mobile GSM (dit de 2ème génération «2G») vers l'UMTS (dit de 3ème génération «3G») ensuite vers la «4G» (4ème génération) passe par des générations intermédiaires comme le GPRS, HSCSD ou EDGE (dites «2.5G»), HSDPA (3.5G) et HSUPA (3.75G) finalement vers la « 5G » (5ème génération) qui seront présentés dans les paragraphes suivants.

#### **A. GSM (2G)**

 Le service le plus important dans les réseaux cellulaires GSM est le service de la voix. Cette technologie a pour premier rôle de permettre des communications entre abonnés mobiles et abonnés du réseau fixe (RTC). Le réseau GSM s'interface avec le réseau RTC et comprend des commutateurs. Il se distingue par un accès spécifique: la liaison radio.

La satisfaction de l'utilisateur final se traduit par trois contraintes de fonctionnement:

 $\bullet$ L'abonné doit pouvoir joindre n'importe qui, n'importe quand et n'importe où ;

Après établissement de la communication, la conversation est audible et compréhensible parles deux interlocuteurs ;

La ligne téléphonique n'est pas coupée en cours de communication.

Pour l'opérateur, ceci se traduit par trois contraintes techniques:

 $\bullet$ Une couverture nationale ;

Un dimensionnement correct des liens radio et réseau (pour la disponibilité des  $\bullet$ ressources) :

La mise en place de mécanismes efficaces de gestion du lien radio (pour la minimisation  $\bullet$ dutaux de coupure) **[19]**.

## **B. GPRS (2.5G)**

 Le standard GPRS représente une évolution majeure de la norme GSM et une transition vers la troisième génération, on parle généralement de 2.5G pour classifier ce standard. L'exploitation du mode de transfert des données par paquets et l'augmentation des débits ouvrent la porte aux communications mobiles multimédia. Ce standard peut être considéré comme un réseau de données à part entière (commutation de paquet) qui dispose d'un accès radio réutilisant une partie du réseau GSM **[24]**. Le réseau GPRS est relié à différents réseaux de données par l'intermédiaire de l'Internet (Protocole IP). Pour cela, il est indispensable qu'un terminal GPRS dispose d'une adresse IP dont le champ réseau est spécifique à ce type de support.

Les débits théoriques autorisés par cette génération (de 9.6 Kbps à 171.2 Kbps) permettent d'envisager de nombreuses applications tels que la consultation du Web, le transfert de fichiers, la transmission de vidéo compressée, etc. La facturation en GPRS se fait selon le volume échangé plutôt qu'à la durée de connexion, ce qui signifie notamment qu'il peut rester connecté sans surcoût.

#### **C. HSCSD ou EDGE**

 EDGE représente une seconde forme d'évolution des systèmes 2G. Il s'agit d'une simple évolution de la technologie GSM/GPRS et du système TDMA permettant d'obtenir un débit qui peut aller jusqu'à 384 Kbps. Mais c'est beaucoup moins performant que la 3G et son rendement optimal est obtenu lorsqu'il est combiné avec un réseau de commutation par paquet (GPRS).

Ce standard utilise une nouvelle modulation du signal (8PSK) qui permet d'améliorer l'efficacité spectrale et la capacité du réseau. Un terminal mobile dans un réseau EDGE est capable de transmettre et de recevoir sur plusieurs intervalles de temps (IT) **[19]**. Cette technique permet de définir des circuits allant jusqu'à 6 IT alloués aux mobiles par trame TDMA ; ce qui permet d'envisager des débits de l'ordre 19.2 Kbps, 28.8 Kbps, 38.4 Kbps, 48 Kbps, 56 Kbps ou 64 Kbps suivant le nombre des canaux alloués.

## **D. UMTS (3G)**

 La norme UMTS est une évolution de la deuxième génération à la troisième génération (3G). Elle constitue une voie royale pour le développement de produits et de services multimédias. Les technologies développées autour de cette norme conduisent à une amélioration significative des services et des vitesses de transfert avec des débits supérieurs à 144 Kbps et pouvant aller jusqu'à 2 Mbps. Cette amélioration des débits est rendue possible grâce à l'évolution des technologies radio qui autorisent une meilleure efficacité spectrale et l'exploitation de bandes de spectre de fréquences supérieures à celles utilisées par la technologie GSM **[25]**.

## **E. Technologie HSDPA (3.5G)**

 La troisième génération (UMTS) impose des investissements énormes pour des débits qui ne sont pas éloignés de ceux du GPRS et se voit rapidement remplacée par la nouvelle génération 3,5G, appelée HSDPA. Cette nouvelle technologie offre des débits pouvant aller au delà de 10 Mbps sur le lien descendant **[26]**. Le HSDPA peut être installé et déployé sans changer radicalement l'architecture de l'UMTS. Il permet du coup aux opérateurs de réaliser cette évolution à moindre coût.

#### **F. Technologie HSUPA (3.75G)**

 La 3.75G est une variante de HSDPA sur la voie montante. HSUPA peut être considéré comme le successeur de HSDPA, il porte un débit montant (Uplink) à 5,8 Mbps théorique, le flux descendant (Downlink) étant de 14 Mbps comme en HSDPA **[27]**. L'intérêt de cette technologie sera d'offrir la possibilité d'émettre vers d'autres mobiles toutes sortes des documents électroniques (images, vidéos…) favorisant ainsi le développement de l'Internet haut débit mobile.

## **G. Technologie 4G**

 Les futures générations de réseaux opérés (4G) reposent sur l'intégration de plusieurs systèmes et technologies d'accès sans fils. Ce système de télécommunication représente la convergence entre la 3ème génération et les diverses technologies radio complémentaires. Cela permet de réduire les coûts de déploiement et d'augmenter la couverture à moindre frais **[28]**. Les terminaux de cette technologie devront donc être capables de sélectionner à chaque instant la meilleure solution pour accéder à un réseau donné. L'objectif ici, est de fournir aux utilisateurs mobiles des services rapides et sans interruption dans un environnement hybride. Cette génération offre des taux de données supérieurs à 100 Mbps.

#### **H. Technologie 5G**

 La « 5G » est une nouvelle génération des standards de la téléphonie mobile. Cette technologie de télécommunication sans fil promet de révolutionner la manière dont le monde communique. Absolument tout, des véhicules autonomes, aux robots chirurgicaux, en passant par les dispositifs de réalité virtuelle augmentée, les drones, l'« Internet des Objets » (Internet of Things ou IoT) et, plus généralement, toutes les communications mobiles seront couvertes par une nouvelle tranche de bande passante située entre 6 Ghz et 300 Ghz.

L'accent principal de la 5G sera mis sur le World-Wireless World Wide Web (WWWW). Il s'agit d'une communication sans fil complète et sans limitations. La 5G est hautement supportable pour le WWWW (wireless World Wide Web), haute vitesse, haute capacité, fournit une large diffusion de données en Gbps, journaux multimédias, regarder des programmes de télévision avec la clarté (HD Clarity), transmission de données plus rapide que celle de la génération précédente, grande mémoire téléphonique, vitesse de numérotation, clarté de l'audio/vidéo**[29]**,**[30]**.

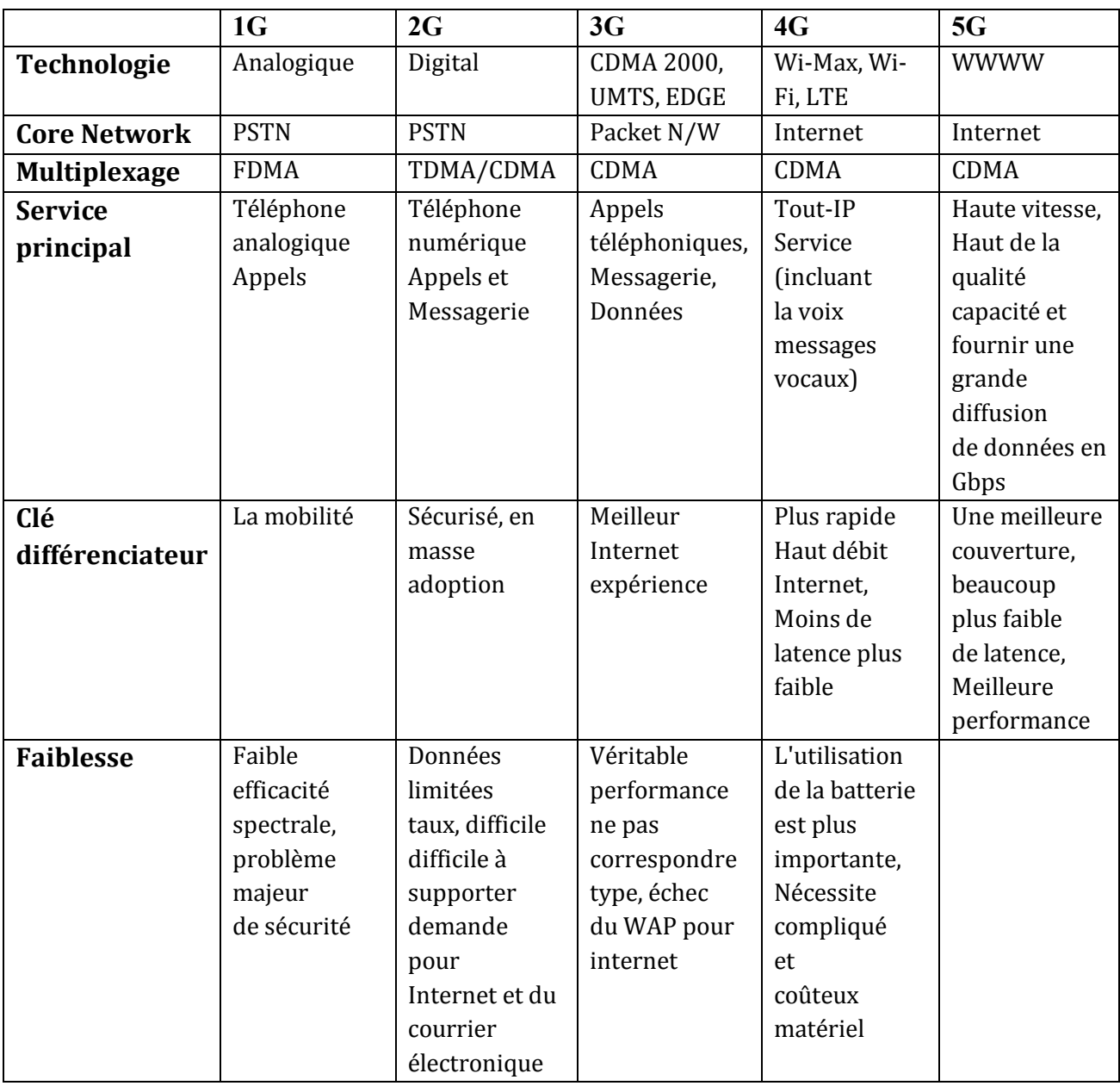

La comparaison de la génération mobile : 1G à 5G est montrée sur le tableau suivant **(Tab II.1)**

**Tab II.1** – *Comparaison de la génération mobile : 1G à 5G* **[30]**

## **II.2.2.3 Modèle TCP/IP**

 TCP/IP est né de la réflexion de chercheurs américains. IP est un protocole qui permet d'envoyer des informations élémentaires de machine à machine. Les chercheurs ont développé un autre protocole de nom TCP. Le nom de TCP/IP a donc été choisi en référence à ces deux principaux protocoles qui le caractérisent. Aujourd'hui, ce modèle intègre beaucoup d'autres protocoles (FTP, SMTP, HTTP …).

TCP/IP est un protocole qui nécessite une coopération des OS (Systèmes d'exploitation) des machines.

TCP/IP est très répandu, car sa robustesse a été prouvée (quelques millions de machines interconnectées dans le monde). Tous les applicatifs réseaux doivent pouvoir communiquer entre eux, quelque soit l'architecture ou la plateforme utilisée. Pour cela, les opérations sur les réseaux ont été divisées en plusieurs phases de base, de manière à simplifier la portabilité des applicatifs sur toutes les plateformes **[31]**, **[32]**, c'est ce qu'on appelle en couche. Un standard a alors été créé, normalisé par l'OSI sous la référence OSI-RM, utilisant 7 couches distinctes.

L'architecture TCP/IP **(Figure II.1)** est similaire à ce modèle en couche, mais ne dispose que de 4 couches dans la plupart des cas.

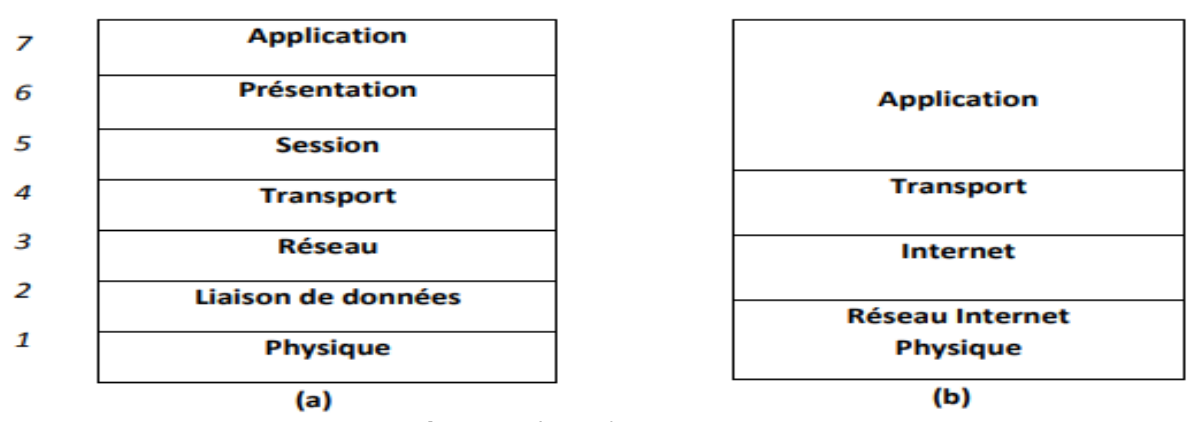

**Figure II.1-***Systèmes en couches (a): Modèle OSI, (b): Modèle TCP/IP (Internet)*

Les couches 5 à 7 du modèle OSI sont des couches dites d'application. Elles sont orientées application, et fournissent une interface entre une application et le réseau. Les couches 1 à 4 sont des couches dites de liaison. Ce sont elles qui se chargeront du routage, afin de correctement acheminer les paquets d'un point à un autre.

#### ÷ **Protocole IP**

 Le protocole IP est le cœur du fonctionnement de l'internet. Il assure sans connexion un service non fiable de délivrance de datagrammes IP. Le service est non fiable car il n'existe aucune garantie pour que les datagrammes IP arrivent à destination. Certains peuvent être perdus, dupliqués, retardés, altérés ou remis dans le désordre. Le mode de transmission est non connecté car IP traite chaque datagramme indépendamment de ceux qui le précèdent et du suivant.

#### ÷ **Protocole UDP**

 Ce protocole utilise IP pour acheminer, d'un ordinateur à un autre, en mode non fiable des datagrammes qui lui sont transmis par une application. UDP n'utilise pas d'accusé de réception et ne peut pas donc garantir que les données ont bien été reçues. Il ne réordonne pas les messages si ceux-ci n'arrivent pas dans l'ordre dans lequel ils ont été émis et il n'assure pas non plus de contrôle de flux. Cependant, UDP fournit un service supplémentaire par rapport à IP car il permet de distinguer plusieurs applications destinatrices sur la même machine par l'intermédiaire des ports.

#### 4 **Protocole TCP**

 Contrairement à UDP, TCP est un protocole qui procure un service de flux d'octets orienté connexion et fiable. Les données transmises par TCP sont encapsulées dans des datagrammes IP en y fixant la valeur du protocole à 6.

#### ÷  **Protocole HTTP**

 HTTP est un protocole de niveau application suffisamment léger et rapide pour une communication Client-serveur. Il peut fonctionner sur n'importe quelle connexion fiable.

Les Clients http les plus connus sont les navigateurs Web permettant à l'utilisateur final d'accéder à un serveur de données. Il existe aussi des systèmes pour récupérer automatiquement les données sur Internet tel que les aspirateurs. Mis à part la récupération de données, les systèmes d'information évolués nécessitent d'autres fonctions telles que la possibilité d'effectuer des recherches, les fonctions de remise à jour et l'annotation. Les messages sont transmis sous une forme similaire à celle de la messagerie électronique (E-mail) et des extensions MIME.

Ce protocole permet d'utiliser un ensemble de méthodes pour définir l'objet d'une requête. Il s'appuie sur des méthodes de communications dont les plus fréquents sont regroupés dans le tableau **Tab II.2**:

| <b>Méthode</b> | <b>Description</b>                                    |  |
|----------------|-------------------------------------------------------|--|
| <b>GET</b>     | Requête de la ressource située à l'URL spécifiée      |  |
| <b>HEAD</b>    | Requête de la ressource située à l'URL spécifiée      |  |
| <b>POST</b>    | Envoi de données au programme situé à l'URL spécifiée |  |
| <b>PUT</b>     | Envoi de données à l'URL spécifiée                    |  |
| <b>DELETE</b>  | Suppression de la ressource située à l'URL spécifiée  |  |

**Tab II.2 –***Méthodes de communication http*

La méthode de requête POST est utilisée pour envoyer des informations d'un formulaire à uneURL précise. Les La communication entre les deux entités (Client-serveur) se fait en deux temps :

1- Le navigateur effectue une requête http.

2- Le serveur traite la requête puis envoie une réponse.

La requête la plus simple se compose d'une seule ligne qui comprend trois éléments: la méthode, l'URL (elle identifie la ressource) et la version du protocole http exploité (http/1.0 ou http/1.1) **[31]**.

#### GET http://www.eivd.ch HTTP/1.0

Les champs d'en-tête de la requête est un ensemble de lignes facultatives permettant de donner des informations supplémentaires sur la requête et le client. Chacune de ces lignes est composée d'un nom qualifiant le type d'en-tête, suivi de deux points et de la valeur de l'en-tête:

#### Content-Type : text/plain

En ce qui concerne le corps de la requête, il représente tous simplement un ensemble de lignes optionnelles devant être séparé des lignes précédentes par une ligne vide et permettant par exemple un envoi de données par une commande POST.

Les deux méthodes de communication les plus utilisées sont GET et POST. GET est la plus simple, elle consiste à récupérer le contenu d'un document se trouvant à une URL précise. La réponse à une telle requête contient des informations sur le document, suivies des données du document lui-même. La totalité des informations transmises au serveur se trouve soit dans l'URL, soit dans les champs d'en- tête.méthodes GET et POST peuvent toutes deux être utilisées pour envoyer des données à une Servlet se trouvant sur le serveur.

La méthode HEAD sert essentiellement à obtenir des informations sur un document sans récupérer le document lui-même. La réponse à cette requête contient uniquement des informations sur le document **[33]**.

Dans la pratique bien peu de serveurs autorisent les actions de type PUT et DELETE pour des raisons évidentes de sécurité.

Une version sécurisée du http cryptant toutes les requêtes échangées a donc été créée à cet effet et se nomme HTTPs. Elle est essentiellement idéale pour les transactions du commerce électronique (E-Commerce), en particulier les services bancaires en ligne. Cette version repose et bénéficie de la solidité du protocole SSL qui est un standard permettant de sécuriser des transactions qui a été développé par Netscape en collaboration avec des sociétés telle que Bank of America**[20]**. Son principe, basé sur un procédé cryptographique par clé publique de type asymétrique, procure une plus grande sécurité.

#### **II.2.2.4 WAP**

 Le protocole WAP **(Figure II.2)**, destiné aux applications sans fil, est un ensemble de standards et technologie permettant de faire fonctionner des applications sur un terminal mobile (les téléphones portables, PDA, les assistants numériques personnels...).

Le point de convergence entre l'Internet et la téléphonie mobile est le standard WAP. Il permet à l'utilisateur mobile d'accéder à des services (e-mails, charger des pages Web allégées…) sur Internet adaptés aux faibles débits des réseaux GSM actuels (9,6 kbps) **[33]**.

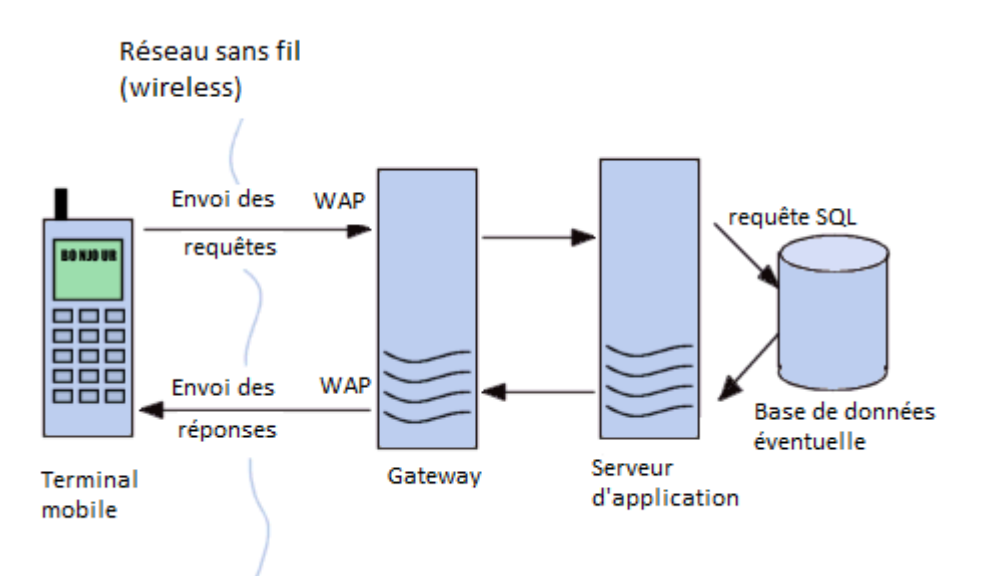

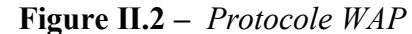

*Le serveur applicatif WAP (fournissant les services), et une passerelle (Gateway), servant d'interface entre le mobile et le serveur* **[34]**

## **II.2.2.5 Architecture trois niveaux Client serveur**

 Dans l'architecture à 3 niveaux (appelée architecture 3-tiers), il existe un niveau intermédiaire, c'est-à-dire que l'on a généralement une architecture partagée entre :

- Un client, le demandeur de ressources, équipée d'une interface utilisateur (généralement un [navigateur web\)](https://web.maths.unsw.edu.au/~lafaye/CCM/www/navigateur.htm) chargée de la présentation ;
- Le serveur d'application (appelé également middleware), chargé de fournir la ressource mais faisant appel à un autre serveur

Le serveur de données, fournissant au serveur d'application les données dont il a besoin[34],[35].

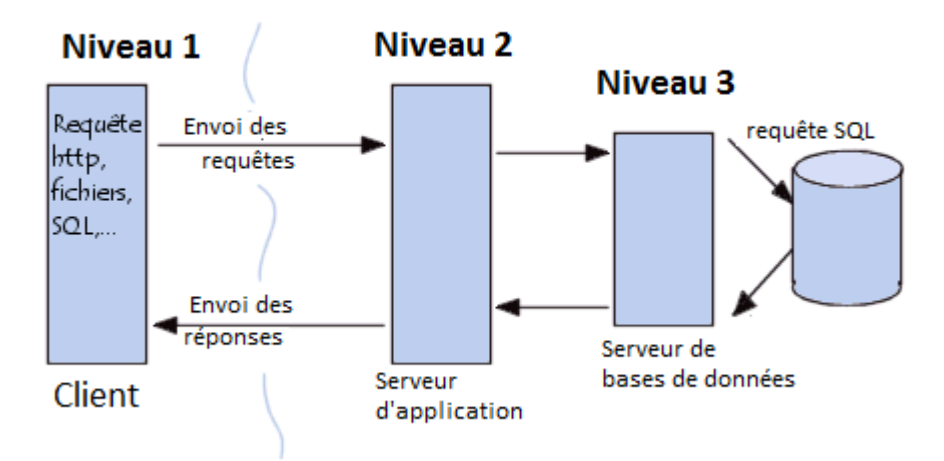

**Figure II.3 –** *Architecture 3-tiers*

#### **II.3 Description générale du projet**

 Il y a maintenant une dizaine d'années, apparaissait le terminal mobile. Il devenait alors possible de communiquer dans n'importe quelle zone couverte par le réseau sans fil. Cette technologie a rapidement conquis la population puisque actuellement presque tout le monde possède un Smartphone. Lors de leur apparition, les possibilités offertes par les terminaux portables étaient assez restreintes, mais déjà extrêmement pratiques, ce qui a suffit à convaincre. Comme toutes les technologies, la technologie mobile a évolué et actuellement les possibilités offertes sont bien plus importantes qu'auparavant. Mais bien comme souvent, la majorité des utilisateurs n'utilisent que les fonctions de base, à savoir téléphoner et envoyer des SMS.

Aujourd'hui en plus de transmettre du son et des SMS, les Smartphones actuels sont capables de transmettre des MMS, de communiquer via les technologies Bluetooth, Wi-Fi…, et se connecter à Internet. Ce qui permet déjà d'envisager une multitude d'applications pour ces appareils qui n'étaient, à la base, que des outils de communication vocale.

En raison des possibilités actuelles susmentionnées, notre approche dans ce projet comprend l'extension de l'utilisation des terminaux mobiles au domaine sportif. Dans notre projet, le terminal mobile sert d'intermédiaire entre le capteur de mesure et l'équipement de l'athlète. Il reçoit les données issues de ses capteurs, les traite et envoie des résultats lors de l'activité sportive de l'athlète.

Le projet en général suit les trois étapes suivantes :

## **II.3.1 Établissement de la connexion**

 Les principaux atouts d'un terminal sans fil sont sa connectivité et son accessibilité, qui permettent de rester connecté avec le monde entier à tout instant et en tout lieu couvert par un réseau de télécommunication.

La première partie donc qui devra être réalisée concerne l'interconnexion à distance des équipements appropriés de mesure auprès d'un sportif et des bases de stockages des données à distance. Tous ces équipements doivent se mettre d'accord sur le même tunnel (port, adresse…) pour qu'ils puissent échanger toutes sortes de données.

La connectivité est assurée par les outils de connections au réseau de communication. La principale difficulté pour l'API résulte de l'Android (l'outil de développement sans fil exploité). Elle consiste à intégrer les spécificités de connectivité des terminaux connectés **[33]**. Une autre spécificité très importante pour le réseau utilisé est liée à leurs différents types: réseaux à commutation de paquets ou à commutation de circuits, par exemple.

Le langage Kotlin (environnement Android) repose sur plusieurs interfaces de connections qui sont définis par : **[34]**

#### • **Communication SMS :**

– Uri.parse("smsto:numéro\_de\_téléphone : port ");

#### • **Communication MMS :**

– sendIntent.setType("vnd.android-dir/mms-sms") ;

#### • **Communication HTTP :**

– khttp.get("http://httpbin.org/get");

#### • **Communication par socket :**

– [Socket\(](https://developer.android.com/reference/kotlin/java/net/Socket#Socket(java.net.InetAddress,%20kotlin.Int))address IP, port);

#### • **Communication par datagramme :**

– [DatagramPacket\(](https://developer.android.com/reference/kotlin/java/net/DatagramPacket#DatagramPacket(kotlin.ByteArray,%20kotlin.Int,%20kotlin.Int,%20java.net.InetAddress,%20kotlin.Int))buf, offset, length, address IP, port)

#### • **Communication via le port série :**

– CommPortIdentifier.getPortIdentifier(nom du port)

#### • **Communication via le système de gestion de fichiers :**

– getAssests().open("filename");

Il est à noter que l'utilisation d'une simple chaîne de caractère caractérisant le type de connexion permet de conserver l'essentiel du code de l'application, quel que soit le protocole de communication utilisé.

Grâce à ces interfaces de communication, plusieurs types de connexions peuvent être établis afin de garantir et adapter l'hétérogénéité des dispositifs exploités (capteur sans fil, technologie Bluetooth/ ZigBee…, Serveur, Base de donnée…).

#### **II.3.2 Traitement des services au contexte mobile**

 Cette partie ne nécessite pas d'étude particulière, si ce n'est la recherche des librairies et les paquetages nécessaires qui permettent une telle manipulation des capteurs.

## **II.3.3 Transmission des données**

 La troisième étape du projet consiste à trouver les meilleurs moyens pour le transfert des données sportives et les résultats du contrôle aux bases de données. Ce transfert entre des équipements hétérogènes (terminal mobile, capteurs, serveur…) fait appel à un grand nombre de technologies, qu'il va falloir étudier et tester de manière à évaluer la technologie la plus adaptée à ce projet.

Pour cela, nous séparons cette étude en deux sections.

#### **II.3.3.1 Transmission entre deux terminaux mobiles**

 Il n'existe pas énormément de possibilités. En effet, il est possible d'envoyer des SMS, des MMS et des e-mails. Les plus répondus sont les e-mails et les MMS. De plus, ces deux possibilités se révèlent plus sophistiqués que les autres. Elles permettent d'envoyer toute sorte de documents électroniques (texte, image, son…).

#### **A. Service SMS**

 Le SMS est un service de messages court, disponible sur réseau GSM. Il permet à un usager de composer sur un téléphone mobile, un message textuel et de l'envoyer à un autre téléphone mobile.

Ces messages peuvent contenir au plus 160 caractères qui sont codés à l'aide d'ASCII 7 bits sur 140 octets.

Leur format **(Figure II.4)** est défini par une recommandation de GSM **[36]**:

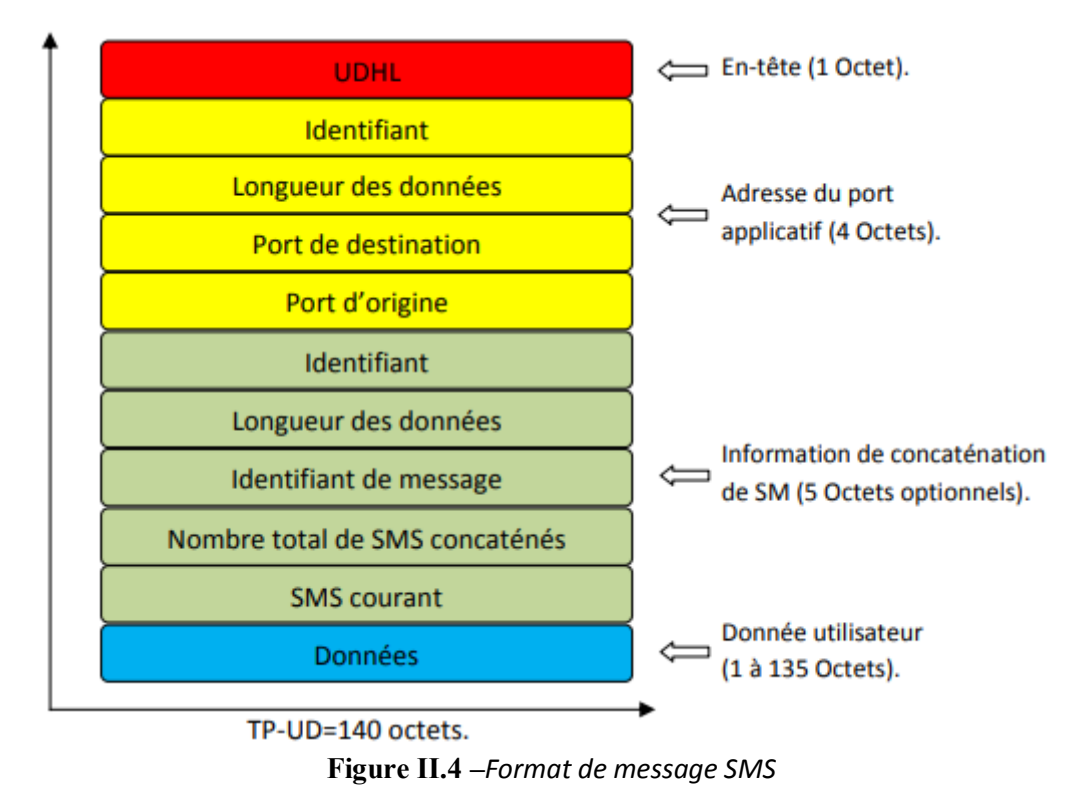

Comme on peut le voir dans le format du message **(Figure II.4)**, les SMS possèdent un numéro de port.

Ce numéro a exactement le même rôle qu'un numéro de port dans TCP ou UDP. Il sert à différencier l'application destinatrice sur un téléphone. Ainsi, plusieurs applications peuvent utiliser le service SMS sur un même téléphone et cela sans risque de voir leurs messages se mélanger.

## **B. Service MMS**

 Le service MMS est un média de communication utilisé par les téléphones mobiles. Ce média avait pour objectif d'aller au-delà de ce qui été possible avec le SMS. C'est un service qui peut à première abord être considéré comme le successeur du SMS.

Mais si on étudie un peu plus profondément ce service, on se rend compte que MMS est bien plus complet et du même coup plus compliqué que le service SMS. Là où les SMS étaient principalement utilisés pour une communication de téléphones portables à téléphones portables, les MMS dépassent largement ce cadre et sont destinés à une utilisation beaucoup plus étendue **(Figure II.5)**. Les grandes différences entre ces deux services sont, premièrement le contenu qui peut être transmis et deuxièmement les acteurs qui vont l'utiliser.

## **B.1 Contenu**

 Le contenu des MMS ne se limite pas aux 160 caractères des SMS, il est destiné à véhiculer un contenu multimédia. Ces messages multimédias sont encodés de manière à pouvoir être lus comme des petites présentations qui enchainent les affichages des éléments du message, un peu comme le fait une présentation PowerPoint.

### **B.2 Acteur**

 Certes on peut toujours envoyer ces messages du téléphone portable à un autre, mais les MMS sont prévus aussi pour d'autres utilisations telles que des envois commerciaux, des communications avec des serveurs, etc. Beaucoup de services multimédias commencent à utiliser les MMS comme vecteurs de communication, on cite les services météo et touristiques, les services de divertissement… Ainsi, les MMS peuvent être envoyés depuis un nombre de sources très variées et passer par de nombreux intermédiaires tels que des serveurs web, serveurs d'autres opérateurs, ainsi qu'une multitude de terminaux différents comprenant PC, Agenda électronique, Smartphone, etc.

#### **B.3 Les interfaces du service MMS**

 Face à cette multitude d'acteurs, il faut garantir la compatibilité des nombreuses interconnections.

Pour cela des interfaces ont été définies **(Figure II.5)**.

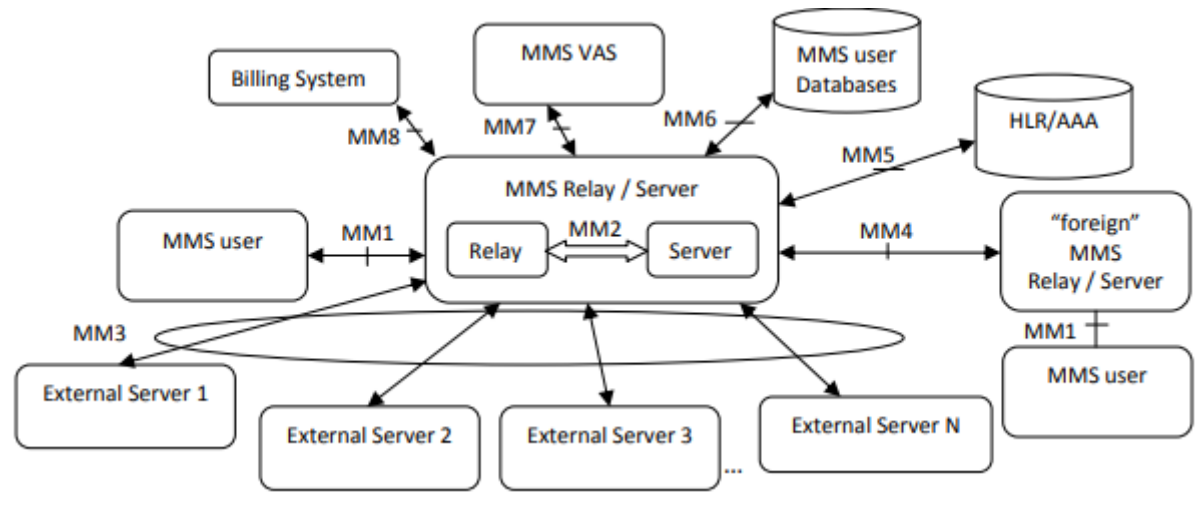

**Figure II.5 –***Les interfaces du MMS* **[37]**

On entend par interface, la spécification des communications entre deux entités **[32]**. Ces interfaces séparent les spécifications en huit «sous-normes» nommées MM1, MM2…, jusqu'à MM8. La figure **(Figure II.5)** met en évidence le champ d'activité de chacune de ces interfaces. La partie centrale est composée d'un relais (Relay) et d'un serveur (Server), nommée MMSC. Par exemple pour une transmission entre deux serveurs MMSC on utilise la norme MM4, entre un téléphone portable et un serveur MMSC se sera la norme MM1 et ainsi de suite…

#### **Interface MM1 :**

L'interface qui nous intéresse le plus est MM1. Cette interface définit la spécification des communications issues des terminaux mobiles, car c'est elle qui décrit comment envoyer un MMS depuis un téléphone portable. Les informations officielles concernant cette interface sont disponibles dans deux documents publiés par 3GPP **[37]**, **[38]**. Ces deux parties bien distinctes sont premièrement la structure du message, c'est-à-dire la manière dont il est codé et deuxièmement, sa transmission, ce qui signifie les protocoles utilisés ainsi que l'ordre des messages.

#### **Interface MM7 :**

Cette interface est définie par la spécification TS 23.140 du 3GPP, relative aux fonctionnalités MMS.

MM7 un autre type de communication qui est cette fois la communication entre un client http et un serveur MMSC. Elle s'appuie sur l'envoi de messages utilisant le protocole SOAP-attachments (une abstraction du modèle SOAP), exploité pour transmettre des messages XML avec des pièces jointes.

Il est donc possible à l'aide de cette interface d'envoyer des messages MMS non plus uniquement depuis un téléphone portable, mais depuis n'importe quel client http.

## **II.3.3.2 Mobile et serveur (base de données)**

 Ceci implique l'existence d'une connexion HTTP entre l'outil de sportif qui est dans ce cas le terminal mobile et le serveur de la base de données via une passerelle WAP pour le transfert les résultats de contrôle de l'activité effectuée par le sportif.

Ce transfert est basé sur une communication WSP/HTTP**[31]**. Comme son nom l'indique Wireless Session Protocol, couche session permet de définir les paramètres de connexion pour effectuer des transactions. Elle permet ainsi à la couche application de bénéficier de deux types de sessions différentes :

- Session orientée connexion où la couche session va interagir avec la couche transaction.

- Session orientée non-connexion où la couche session va directement agir au niveau de la couche transport pour l'envoi de datagrammes bruts.

WSP est dans son ensemble l'équivalent du protocole HTTP (dans sa version 1.1). On retrouve d'ailleurs un bon nombre d'implémentations identiques au HTTP dans WSP.

Là aussi, il existe deux possibilités. On peut transférer les informations nécessaires par une connexion réseau sur un serveur (base de données) ou par e-mail.

#### **A. Connexion réseau sur un Serveur de la base de données**

 Cette partie ne nécessite pas d'étude particulière, si ce n'est la recherche des librairies et les paquetages nécessaires qui permettent une telle manipulation d'une base de données à distance (Firebase par exemple).

#### **B. Courrier électronique**

 C'est la possibilité de transférer les mesures et les résultats obtenus sur Internet par e-mail. Ce service, qui fonctionne un peu comme le service de courrier réel, est basé sur l'utilisation de deux protocoles principaux: SMTP et POP.

POP étant utilisé pour consulter le courrier reçu, il ne sera pas abordé dans cette partie. Par contre le protocole SMTP qui est à la base de tout envoi de courrier électronique nécessite un développement.

## **B.1 SMTP**

 Le transfert du courrier par le protocole SMTP se fait d'un serveur à un autre en connexion point à point. Il s'agit d'un protocole fonctionnant en mode connecté, encapsulé dans une trame TCP/IP.

Le courrier est remis directement au serveur de courrier du destinataire. SMTP fonctionne grâce à des commandes textuelles envoyées au serveur SMTP (par défaut sur le port 25). Chacune des commandes envoyées par le client (validée par la chaine de caractères ASCII, équivalent à un appui sur la touche entrée) est suivie d'une réponse du serveur SMTP composée d'un numéro et d'un message descriptif **(Figure II.6) [30]**.

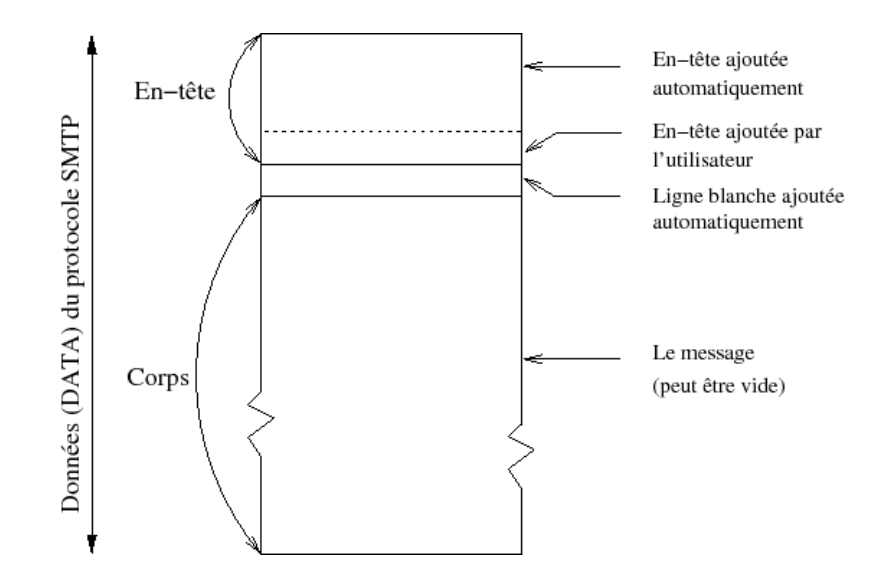

**Figure II.6 -** *Format d'un e-mail*

#### Exemple ;

Ce protocole est extrêmement simple, voici donc un exemple d'envoi d'un e-mail: **[32]**

Début de communication avec le serveur SMTP, la commande HELO permet de signaler :

#### HELO there

- Définition de l'adresse de l'expéditeur du mail.

#### MAIL FROM: expediteur@domaine.com

Définition de l'adresse du destinataire.

#### RCPT TO: [destinataire@domaine.com](mailto:destinataire@domaine.com)

Transmission du corps du mail.

DATA Corps du mail

- Sortie du serveur SMTP.

**OUIT** 

### **B.2 Types MIME**

Les types MIME sont un standard créé pour permettre d'étendre les possibilités du courrierélectronique. Ces types permettent d'insérer des documents (images, sons, textes…) dans un courrierqui était réservé au départ à la transmission de texte. La syntaxe d'un type MIME est définie comme suit :

#### Content-type: type mime principal/sous type mime

Une image GIF a par exemple le type MIME suivant :

#### Content-type: image/gif

#### **II.4 Outils de développement des applications Android**

 Les applications Android dominent actuellement le marché mobile, tandis que les autres plates-formes d'OS resteront faibles, pour cette raison nous allons présenter les outils de développement d'applications Android**[39]**.

#### **II.4.1 Android SDK**

 L'un des principaux outils de développement d'applications Android est Android SDK, qui est utilisé pour développer un grand nombre d'applications. Il s'agit également d'un IDE doté de nombreuses fonctionnalités permettant d'écrire, d'optimiser et de tester des bases de code pour créer des applications mobiles sur Android.

Ce kit de développement Android fournit une pléthore d'outils nécessaires à la création de tout type d'application et garantit que la procédure se déroule aussi facilement que l'on peut raisonnablement s'y attendre. Que vous créiez une application en utilisant Java, Kotlin ou C#, vous avez besoin du SDK pour la faire fonctionner sur n'importe quel gadget Android.

#### **II.4.2 Débogueur « ADB »**

 SDK Android contient un débogueur appelé Android debug bridge(ADB), qui permet de connecter un appareil Android virtuel ou réel, dans le but de gérer le périphérique ou de déboguer votre application.

#### **II.4.3 Environnement de développement (IDE)**

 Dans l'ensemble de l'environnement de développement il existe deux IDE principales Eclipse et Android Studio.

## **A. Android Studio**

 Android Studio est l'environnement de développement intégré (IDE) officiel du système d'exploitation Android de Google spécialement conçu pour le développement Android. Il permet de modifier le code, de dépanner et de tester les dispositifs, le tout dans une interface intuitive simple à utiliser. Il est autorisé à télécharger et est soutenu par Google, mais aussi par un énorme réseau d'ingénieurs Android.

Lorsqu'il s'agit de choisir le bon logiciel de développement d'applications Android pour créer des applications Android, Android Studio se place systématiquement en haut. C'est un logiciel très puissant, qui offre les derniers outils pour créer des applications complexes.

## **B. Eclipse**

 Eclipse est un environnement de développement intégré (IDE) largement utilisé pour le développement d'applications basées sur Java.

Les différences majeures entre ces deux IDE sont illustrées dans le tableau **(TAB II.3)**

|                                        | <b>Android Studio</b>                                                                                                    | <b>Eclipse</b>                                                                                                    |
|----------------------------------------|----------------------------------------------------------------------------------------------------|----------------------------------------------------------------------------------------------------|
| <b>Support Android</b>                 | Android Studio prend en<br>charge Android.                                                                                  | Eclipse prend en charge<br>Android via l'extension Google<br>ADT.                                                           |
| <b>Outil de construction</b>           | Android studio a l'outil de<br>construction Gradle.                                                                         | Eclipse a les outils de<br>construction ANT par défaut. Il<br>est dépassé que Gradle.                                       |
| Mises à jour pour Android              | Android studio reçoit des<br>mises à jour fréquemment<br>pour le développement<br>Android.                                  | Eclipse n'est pas mis à jour<br>fréquemment pour le<br>développement Android.                                               |
| Langages de<br>programmation supportés | Java/Kotlin                                                                                                    | C, C ++, C #, Java, JavaScript,<br>Perl, PHP, Python et bien<br>d'autres.                                                   |
| Développeur<br><b>Applications</b>     | Android Studio a été<br>développé par Google.<br>Android Studio est<br>spécialement conçu pour le<br>développement Android. | Eclipse a été développé par la<br>fondation Eclipse.<br>Eclipse est conçu pour<br>développer une variété<br>d'applications. |

**Tab II.3 –***Tableau comparatif entre Eclipse et Android Studio***[40]**

#### **II.4.4 AVD Manager**

 L'Android Virtual Device (AVD) est un autre constructeur d'applications Android qui simule des appareils Android sur votre ordinateur afin que vous puissiez tester votre application sur une variété d'appareils et de niveaux d'API Android sans avoir d'appareil mobile.

L'émulateur offre presque toutes les fonctionnalités d'un véritable appareil Android. Vous pouvez simuler des appels téléphoniques et des messages texte entrants, spécifier l'emplacement de l'appareil, simuler différentes vitesses de réseau, simuler la rotation et d'autres capteurs matériels, accéder au Google Play Store, et bien plus encore.

## **II.4.5 Runtime Android (ART)**

 Runtime Android est utilisé dans certains services système sur Android qui permet l'exécution des applications pour Android.

## **II.5 Conclusion**

 Dans ce deuxième chapitre, nous avons approfondi dans l'analyse de l'existant de notre projet, nous avons présenté les acteurs de développement de service, les organismes et les technologies existants notamment les réseaux sans fil, Réseaux d'accès radiomobiles, modèle TCP/IP et ses protocoles, et la passerelle WAP, ensuite, nous avons présenter les différents événements de l'établissement de connexion, traitement des services au contexte mobile et transmission des données entre deux terminaux mobiles et entre le mobile et le serveur, après, nous avons étudier les outils de développement sur mobile Android.

Dans le dernier chapitre, nous allons présenter notre application en précisant la plateforme proposée de bout en bout, le bilan d'analyse justifiant les choix de telles ou telles technologies ainsi que la base de données « *Firebase* » dans le cadre de notre réalisation.

# CHAPITRE III :

# Réalisation DE Notre application

## **III.1 Introduction**

 La réalisation de notre projet nécessite une application mobile qui peut être installée sur un appareil mobile Android.

Pour le développement d'une application originale et élaborée, elle doit utiliser un environnement de développement et des différentes technologies.

Dans ce chapitre, on présente notre environnement de développement utilisé (langage, base de données, l'outil de développement,…) et le schéma d'application. Ensuite, nous illustrons quelques aperçus d'écrans montrant les différentes fonctionnalités de notre application.

## **III.2 Objectif**

 Notre objectif est de créer une application Android qui permet de guider le sportif en calculant la distance, le rythme, la durée effectuée dans le parcours en utilisant la localisation par le capteur GPS, ainsi, de calculer les pas du sportif en toute sécurité et en enregistrant des données pour les statistiques.

## **III.3 Plateforme**

 Pour qu'on puisse arriver à notre objectif, nous avons réalisé cette plateforme **(Figure III.1)** tout en suivant les étapes suivantes :

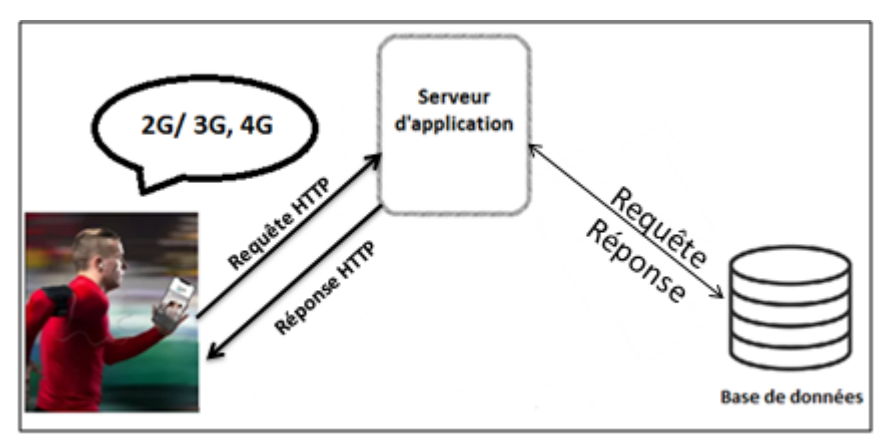

**Figure III.1 –***Architecture de la Plateforme réalisée*

- L'utilisateur doit d'abord lancer l'application sur son Smartphone qui exploite la connectivité 2G/3G, 4G ;
- Le protocole http permet d'échanger les informations entre l'utilisateur et le serveur d'application ;
- Le serveur d'application est l'intermédiaire pour communiquer les différentes requêtes et réponses avec la base de données pour stocker les informations du sportif.

## **III.4 Différents capteurs Smartphones**

 La majorité des appareils modernes sont bien plus que de simples outils pour communiquer ou naviguer sur internet. Ils ont des capacités sensorielles, matérialisées par leurs capteurs. Ces capteurs nous fournissent des informations brutes avec une grande précision, qu'il est possible d'interpréter pour comprendre les transitions d'état que vit le terminal. Ils nous permettent d'explorer de nouvelles voies, d'offrir de nouvelles possibilités aux utilisateurs **[41]**.

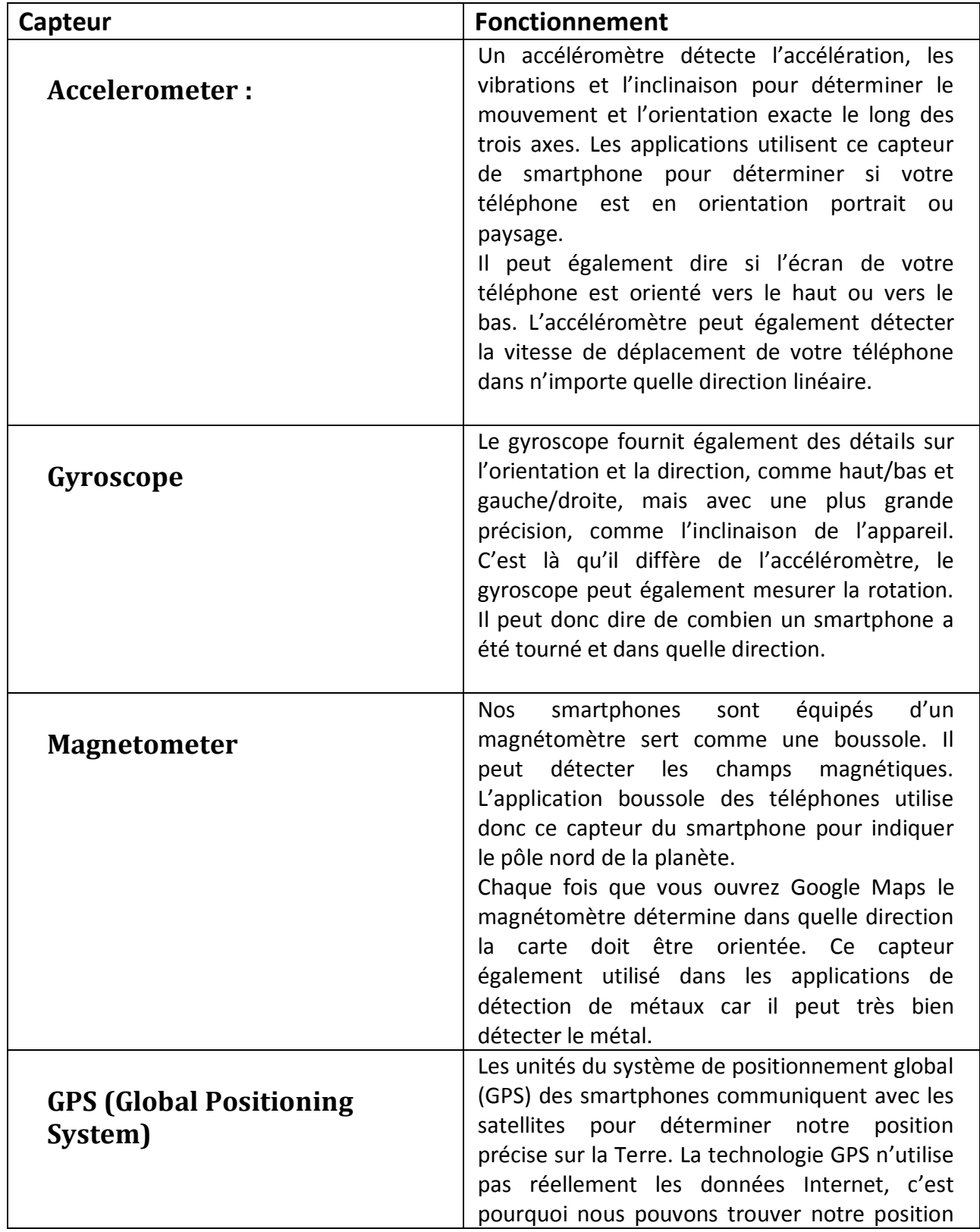

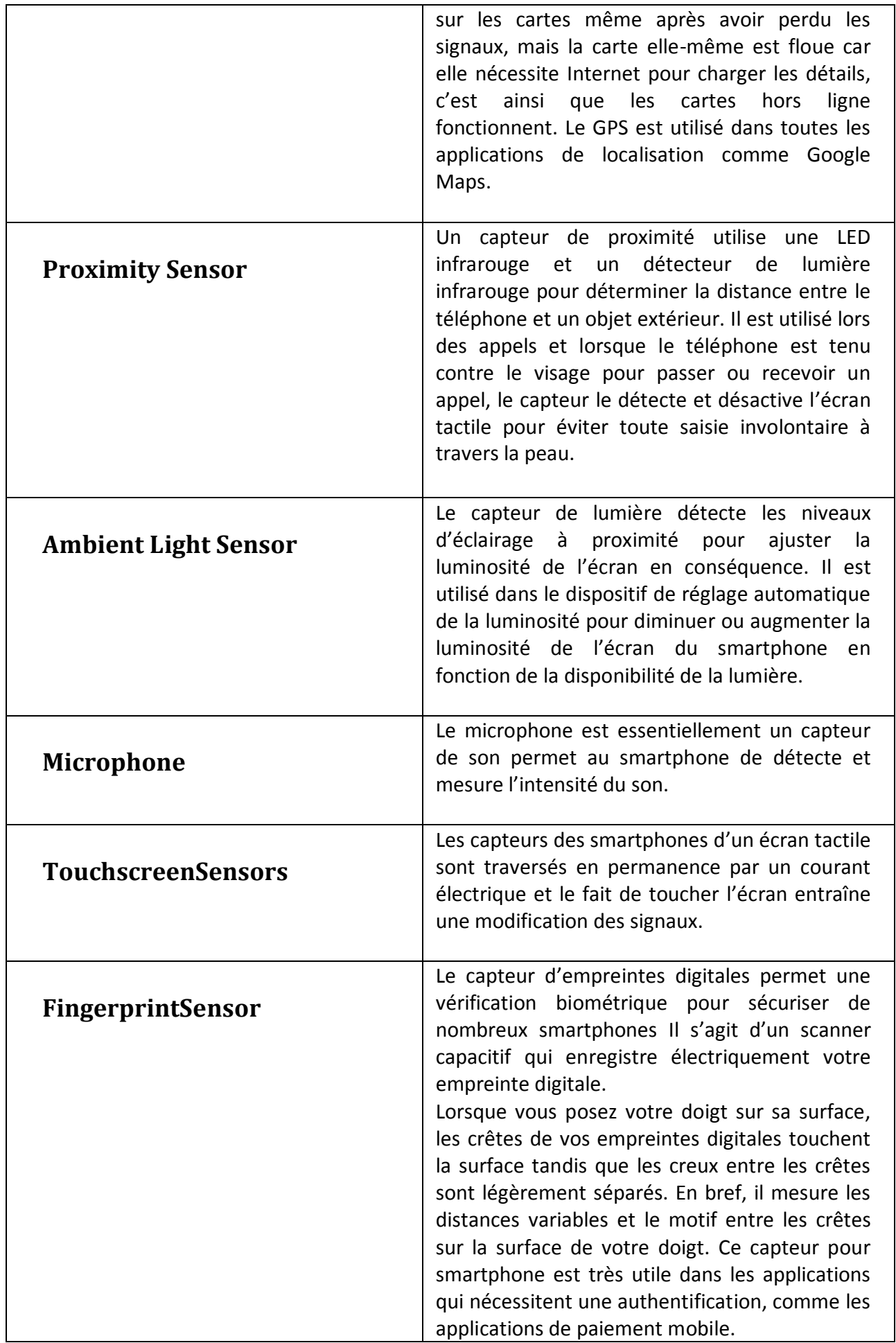

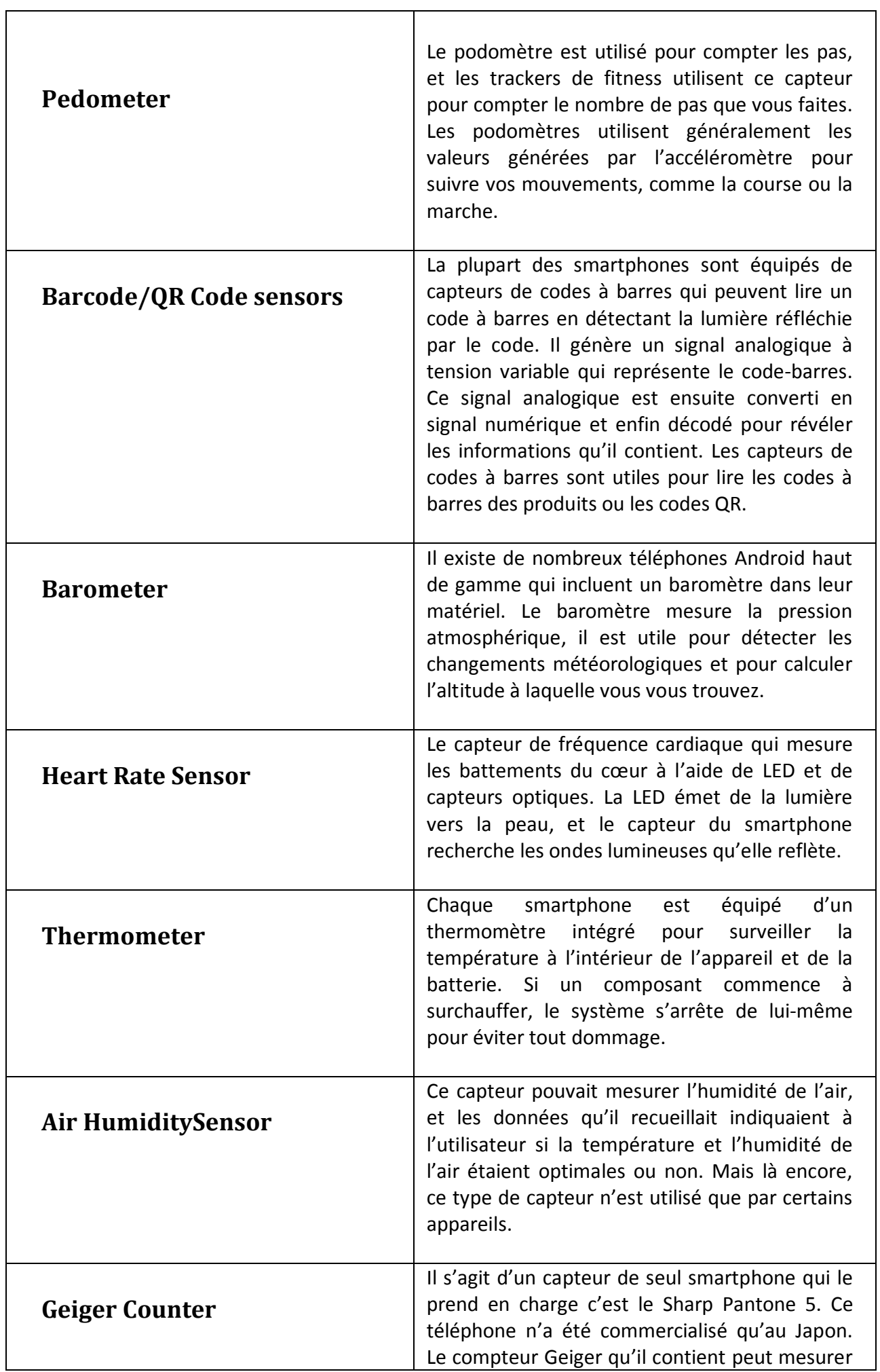

 $\mathbf{r}$ 

le niveau de radiation actuel dans la zone.

**Tab III.1 –** *Capteurs Smartphone Android* **[42]**

## **III.5 Bilan d'analyse**

 Dans cette section nous allons présenter les environnements de développements matériel et logiciel dont on a choisi dans notre projet.

## **III.5.1 Environnement matériel**

Pour la réalisation de notre projet, nous avons utilisé un ordinateur **HP** caractérisé par :

- Système d'exploitation : Windows 7/ 10 64bits ;
- Processeur : Intel(R) Core(TM) i5-2430M CPU  $@2.40\text{GHz}$  2.40 GHZ ;
- $\bullet$  RAM : 8 GO
- Type du système : 64 bits ;
- $\bullet$  Disque Dur : 500 Go ;
- Résolution d'écran minimal : 1366 x 768 px.

Pour les différentes étapes de test, d'installation et le déploiement de l'application nous avons eu besoin d'un Smartphone supportant le système d'exploitation Android dont les caractéristiques suivantes :

- Nom de terminal mobile : OPPO A31 ;
- Système d'exploitation : Android version 9.0, API 28 ;
- Résolution :  $720 \times 1600$  pixels ;
- Connexion : GPS, EDGE, GPRS, 2G, 3G, 4G;
- Connectivité : Bluetooth, wi-fi;
- Mémoire vivre : 4GO ;
- Mémoire interne : 128GO ;
- Capteurs : Empreinte digitale (montée à l'arrière), accéléromètre, proximité, boussole.

## **III.5.2 Environnement logiciel**

Pour développer cette application nous avons utilisé :

## **A. Android studio**

 Nous avons choisi l'outil Android studio pour le développement de notre application qui prend en charge Kotlin grâce à ces raisons :

- Nous pouvons exécuter le processus d'installation pour configurer rapidement l'IDE.
- Nous devrons installer un kit de développement Java (JDK) sur notre ordinateur.

- Nous devrons aussi télécharger un SDK(Software Development Kit) pour un terminal mobile Android afin d'utiliser un émulateur pour créer des applications

- Nous pouvons également utiliser notre propre appareil Android pour tester notre application en utilisons APK.

- Android studio est utilisé pour tester l'interface graphique, en effet on peut facilement changer le type d'écran de l'émulateur, ce qui permet de vérifier si notre interface est compatible avec différents appareils Android.

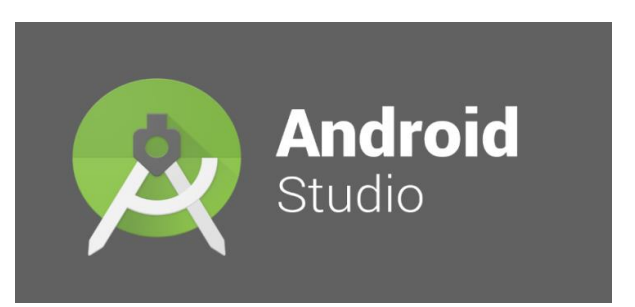

**Figure III.2 –** *Logo Android Studio*

## **B. Kotlin**

 Kotlin est devenu un langage de programmation de première classe pour la plateforme Android, rejoignant ainsi Java et C++.

Ce qui intrigue les gens avec le langage Kotlin est qu'il est 100% interopérable avec Java, et peut être exécuté sur la machine virtuelle Java (JVM), ce qui signifie que toute plate-forme qui peut exécuter Java devrait théoriquement exécuter Kotlin aussi.

Cette relation particulière avec Java est également un atout majeur pour les programmeurs qui savent déjà coder en Java, car les deux langages ne sont pas très différents **[43]**.

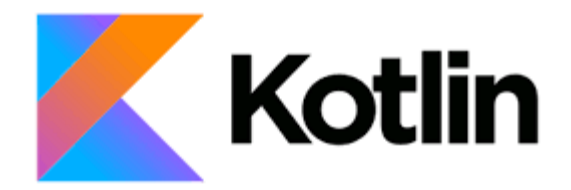

**Figure III.3** – *Logo Kotlin*

Nous avons choisi le langage Kotlin pour le développement de notre application Android pour ces raisons :

- Kotlin est en fait plus facile à apprendre et nécessite environ 40 % de lignes de code en moins pour faire les mêmes choses que le code Java.
- Stabilité de l'application ;
- Le code est plus concis;
- Une forte adoption dans le secteur ;
- Emphase sur les bonnes pratiques ;
- Un grand support de la communauté Android ;
- Un langage en pleine évolution.

## **C. API Google maps**

Dans notre application on a utilisé API Google Maps pour tracer le parcours.

Une API est une interface de programmation. Dans le cas de Google Maps, il s'agit d'un ensemble de fonctions et classes JavaScript qui permet de manipuler une carte dynamiquement au sein d'un site web.

Cette manière de visualiser des informations laisse souvent libre court à l'internaute afin que celui-ci navigue au grès de ses envies à travers la carte. Le fait de pouvoir ajouter des objets ou de l'information permet aux développeurs web de guider les visiteurs sur la carte et sur le site **[44]**.

## **D. Les capteurs utilisés dans notre application**

#### - L'accéléromètre :

L'accéléromètre est utilisé pour enregistrer les accélérations, mais aussi les chocs et mouvements. En sport, il permet ainsi à son utilisateur de connaître ses performances.

Podomètre et distance :

Grâce à [l'accéléromètre, le podomètre détecte en trois dimensions le type d'activité \(marche,](https://www.google.com/search?safe=active&rlz=1C1XXVF_frDZ944DZ944&sxsrf=ALeKk02tC3M2O0t3xzuqwSaBDTLcX-Jv2A:1624125279724&q=Podom%C3%A8tre+et+distance+Gr%C3%A2ce+%C3%A0+l%27acc%C3%A9l%C3%A9rom%C3%A8tre,+le+podom%C3%A8tre+d%C3%A9tecte+en+trois+dimensions+le+type+d%E2%80%99activit%C3%A9+(marche,+course,+mont%C3%A9e+d%E2%80%99escalier,+etc.).+Le+nombre+de+pas+effectu%C3%A9s+dans+la+journ%C3%A9e+et+la+distance+approximative+parcourue+sont+mesur%C3%A9s.+Le+bilan+quantitatif+et+qualitatif+de+l%E2%80%99activit%C3%A9+ainsi+que+les+temps+d%E2%80%99inactivit%C3%A9+sont+fournis+par+certains+appareils.+Mais+les+activit%C3%A9s+de+type+course+sur+tapis+ou+v%C3%A9lo+d%E2%80%99appartement+ne+peuvent+%C3%AAtre+mesur%C3%A9es.&spell=1&sa=X&ved=2ahUKEwi73viSoqTxAhUG2BoKHZcrD98QBSgAegQIARA0)  [course, montée d'escalier, etc.\). Le nombre de pas effectués dans la journée et la distance](https://www.google.com/search?safe=active&rlz=1C1XXVF_frDZ944DZ944&sxsrf=ALeKk02tC3M2O0t3xzuqwSaBDTLcX-Jv2A:1624125279724&q=Podom%C3%A8tre+et+distance+Gr%C3%A2ce+%C3%A0+l%27acc%C3%A9l%C3%A9rom%C3%A8tre,+le+podom%C3%A8tre+d%C3%A9tecte+en+trois+dimensions+le+type+d%E2%80%99activit%C3%A9+(marche,+course,+mont%C3%A9e+d%E2%80%99escalier,+etc.).+Le+nombre+de+pas+effectu%C3%A9s+dans+la+journ%C3%A9e+et+la+distance+approximative+parcourue+sont+mesur%C3%A9s.+Le+bilan+quantitatif+et+qualitatif+de+l%E2%80%99activit%C3%A9+ainsi+que+les+temps+d%E2%80%99inactivit%C3%A9+sont+fournis+par+certains+appareils.+Mais+les+activit%C3%A9s+de+type+course+sur+tapis+ou+v%C3%A9lo+d%E2%80%99appartement+ne+peuvent+%C3%AAtre+mesur%C3%A9es.&spell=1&sa=X&ved=2ahUKEwi73viSoqTxAhUG2BoKHZcrD98QBSgAegQIARA0)  approximative parcourue sont m[esurés. Le bilan quantitatif et qualitatif de l'activité ainsi que les](https://www.google.com/search?safe=active&rlz=1C1XXVF_frDZ944DZ944&sxsrf=ALeKk02tC3M2O0t3xzuqwSaBDTLcX-Jv2A:1624125279724&q=Podom%C3%A8tre+et+distance+Gr%C3%A2ce+%C3%A0+l%27acc%C3%A9l%C3%A9rom%C3%A8tre,+le+podom%C3%A8tre+d%C3%A9tecte+en+trois+dimensions+le+type+d%E2%80%99activit%C3%A9+(marche,+course,+mont%C3%A9e+d%E2%80%99escalier,+etc.).+Le+nombre+de+pas+effectu%C3%A9s+dans+la+journ%C3%A9e+et+la+distance+approximative+parcourue+sont+mesur%C3%A9s.+Le+bilan+quantitatif+et+qualitatif+de+l%E2%80%99activit%C3%A9+ainsi+que+les+temps+d%E2%80%99inactivit%C3%A9+sont+fournis+par+certains+appareils.+Mais+les+activit%C3%A9s+de+type+course+sur+tapis+ou+v%C3%A9lo+d%E2%80%99appartement+ne+peuvent+%C3%AAtre+mesur%C3%A9es.&spell=1&sa=X&ved=2ahUKEwi73viSoqTxAhUG2BoKHZcrD98QBSgAegQIARA0)  [temps d'inactivité sont fournis par certains appareils. Mais les activités de type course sur tapis ou](https://www.google.com/search?safe=active&rlz=1C1XXVF_frDZ944DZ944&sxsrf=ALeKk02tC3M2O0t3xzuqwSaBDTLcX-Jv2A:1624125279724&q=Podom%C3%A8tre+et+distance+Gr%C3%A2ce+%C3%A0+l%27acc%C3%A9l%C3%A9rom%C3%A8tre,+le+podom%C3%A8tre+d%C3%A9tecte+en+trois+dimensions+le+type+d%E2%80%99activit%C3%A9+(marche,+course,+mont%C3%A9e+d%E2%80%99escalier,+etc.).+Le+nombre+de+pas+effectu%C3%A9s+dans+la+journ%C3%A9e+et+la+distance+approximative+parcourue+sont+mesur%C3%A9s.+Le+bilan+quantitatif+et+qualitatif+de+l%E2%80%99activit%C3%A9+ainsi+que+les+temps+d%E2%80%99inactivit%C3%A9+sont+fournis+par+certains+appareils.+Mais+les+activit%C3%A9s+de+type+course+sur+tapis+ou+v%C3%A9lo+d%E2%80%99appartement+ne+peuvent+%C3%AAtre+mesur%C3%A9es.&spell=1&sa=X&ved=2ahUKEwi73viSoqTxAhUG2BoKHZcrD98QBSgAegQIARA0)  [vélo d'appartement ne peuvent être mesurées](https://www.google.com/search?safe=active&rlz=1C1XXVF_frDZ944DZ944&sxsrf=ALeKk02tC3M2O0t3xzuqwSaBDTLcX-Jv2A:1624125279724&q=Podom%C3%A8tre+et+distance+Gr%C3%A2ce+%C3%A0+l%27acc%C3%A9l%C3%A9rom%C3%A8tre,+le+podom%C3%A8tre+d%C3%A9tecte+en+trois+dimensions+le+type+d%E2%80%99activit%C3%A9+(marche,+course,+mont%C3%A9e+d%E2%80%99escalier,+etc.).+Le+nombre+de+pas+effectu%C3%A9s+dans+la+journ%C3%A9e+et+la+distance+approximative+parcourue+sont+mesur%C3%A9s.+Le+bilan+quantitatif+et+qualitatif+de+l%E2%80%99activit%C3%A9+ainsi+que+les+temps+d%E2%80%99inactivit%C3%A9+sont+fournis+par+certains+appareils.+Mais+les+activit%C3%A9s+de+type+course+sur+tapis+ou+v%C3%A9lo+d%E2%80%99appartement+ne+peuvent+%C3%AAtre+mesur%C3%A9es.&spell=1&sa=X&ved=2ahUKEwi73viSoqTxAhUG2BoKHZcrD98QBSgAegQIARA0) **[45]**.

## **E. Firebase**

 Android firebase est un fournisseur de services en nuage ainsi qu'une entreprise de backend qui vous permet d'obtenir des données organisées pour les applications mobiles. Il s'agit d'un aspect important car presque toutes les applications mobiles d'aujourd'hui nécessitent une vérification et des mises à jour par les utilisateurs. Firebase est facile à utiliser et permet une lecture et une écriture rapides des données, même pour les débutants.

Firebase peut être utilisé pour construire des applications iOS, Android et même des applications web avec des données et un stockage en temps réel. Firebase offre une variété d'autres produits que les développeurs de logiciels peuvent utiliser **[46]**,**[47]**.

Dans notre projet nous avons utilisé la base de données *Firebase* pour stocker les informations du sportif, en raisons:

- Firebase est considérée comme une plateforme d'application web qui aide les développeurs à construire des applications Android de haute qualité.
- Elle stocke les données au format JavaScript Object Notation (JSON) qui n'utilise pas de requête pour insérer, mettre à jour, supprimer ou ajouter des données.
- Il est basé sur NoSQL.
- Il s'agit le backend d'un système qui est utilisé comme une base de données pour stocker des données.
- Il y a très peu de serveurs basés sur le cloud disponibles qui sont similaires à Firebase, comme : AWS Mobile Hub. Il s'agit d'une console intégrée qui aide à créer, construire, tester et surveiller les applications mobiles qui exploitent les services AWS.
- Firebase fournit des services comme une base de données en temps réel et un backend.
- Une API est fournie au développeur d'applications qui permet aux données de l'application d'être synchronisées entre clients et stockées sur le cloud de Firebase.

## **III.6 Exécution de notre application**

Les différentes étapes de l'exécution de notre application, sont détaillées dans cette section :

## **III.6.1 Interface profil**

- Quand le sportif lance l'application, il doit remplir son profil en saisant son nom, son poids en kg et sa tailleen cm **(Figure III.4)**, l'aplication permet de calculer IMC du sportif après qu'il clique sur le boton calculate.
- [L'indice de masse corporelle](https://www.doctissimo.fr/asp/quizz/visu_form_bmi.asp) ou IMC [\(BMI](https://www.doctissimo.fr/asp/quizz/visu_form_bmi.asp) en anglais pour Body Mass Index) permet de déterminer la corpulence d'une personne. Cet indice de [masse corporelle](https://www.doctissimo.fr/asp/quizz/visu_form_bmi.asp) se calcule en fonction de la taille (en mètres ou en centimètres) et du poids (en kilogrammes). Il n'est correctement interprétable que pour un adulte de 18 à 65 ans. L'IMC est le rapport du poids (en kg) sur la taille (en mètre ou centimètres) élevée au carré **[48]**.

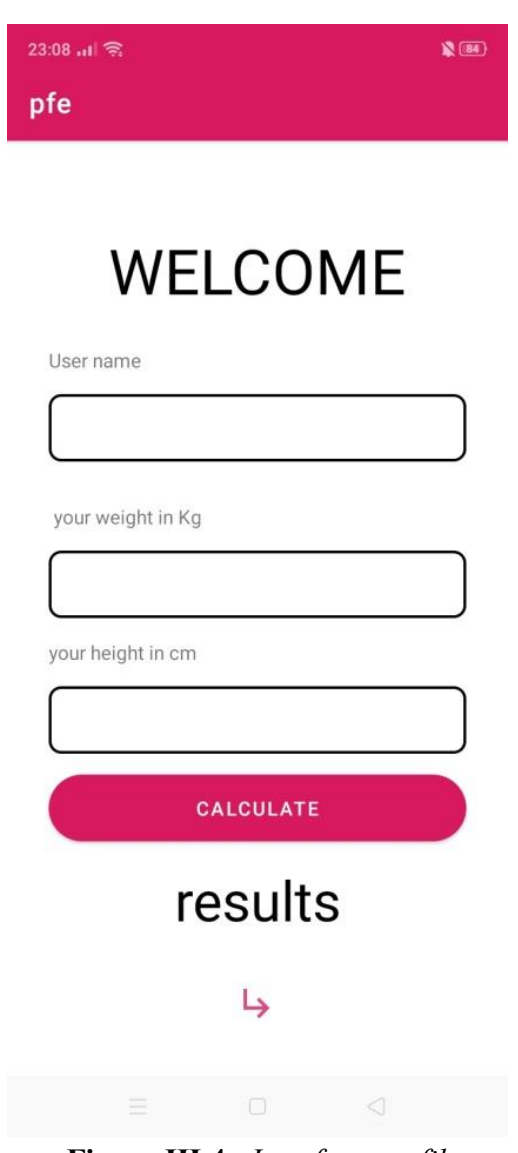

**Figure III.4 –***Interface profil*

Notre application calcule IMC et donne les résultats de l'état du sportif, il existe 4 scénarios :

- **Cas 1 :** l'indice de masse corporelle (IMC) est infèrieur à 18,5. L'application affiche *skinny* veut dire que le sportif est mince ( **Figure III.5** ).

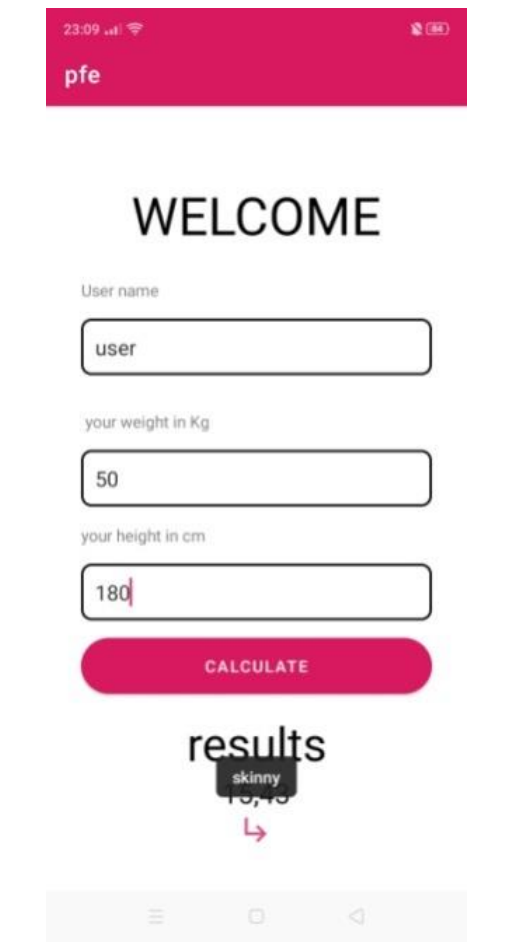

**Figure III.5** – *Cas d'insuffisance pondérale (maigreur)*

Cela signifie que le poids apparaît trop faible par rapport à la taille, qui peut-être la conséquence d'une pathologie qu'elle peut exposer à un certain nombre de risques pour la santé

Trop peu de minéraux dans le sang, trop peu de protéines et de vitamines. Le cœur travaille moins bien, la pression sanguine chute, le pouls ralentit, ce qui peut finalement causer des troubles du rythme cardiaque et des arrêts du cœur. D'autres conséquences sont les dommages aux reins et les troubles de cicatrisation **[49]**.

Comment lutter contre la maigreur ?

- Bienfaits du régime hypercalorique
- Stimuler l'appétit.
- Consommer des aliments à densité énergétique élevée.
- Limiter les aliments à très faible densité énergétique.
- Augmenter l'apport en calories sans augmenter le volume des repas.
- Intégrer des collations.
- Faire de l'activité physique d'intensité modérée.

- **Cas 2 :** IMC compris entre 18,5 et 24,9 l'application affiche « normal »

Cela signifie que le poids est adapté à la taille et que l'état de santé est optimal (**Figure III.6** ).

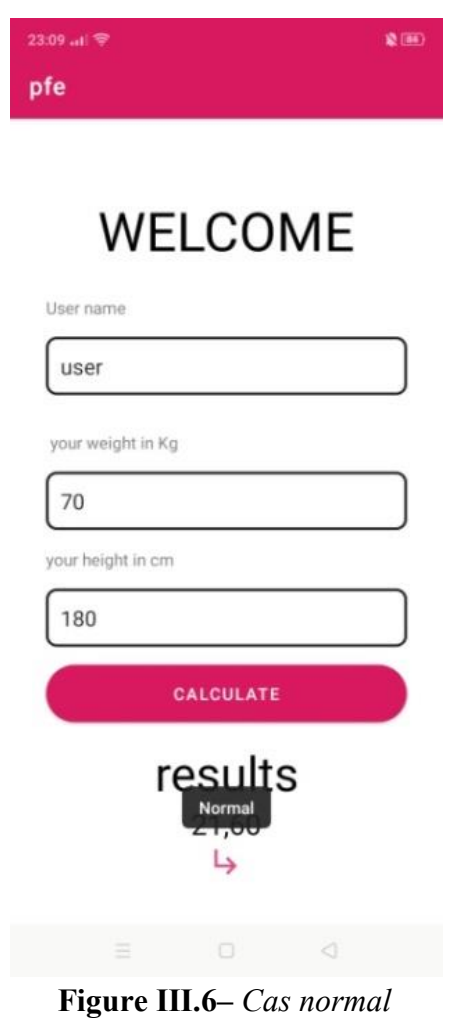

- **Cas 3 :** l'indice de masse corporelle (IMC) est entre 25 et 29.4.l'application affiche « overweight » cela veut dire que le sportif erst en surpoids , comme le montre la **Figure III.7**

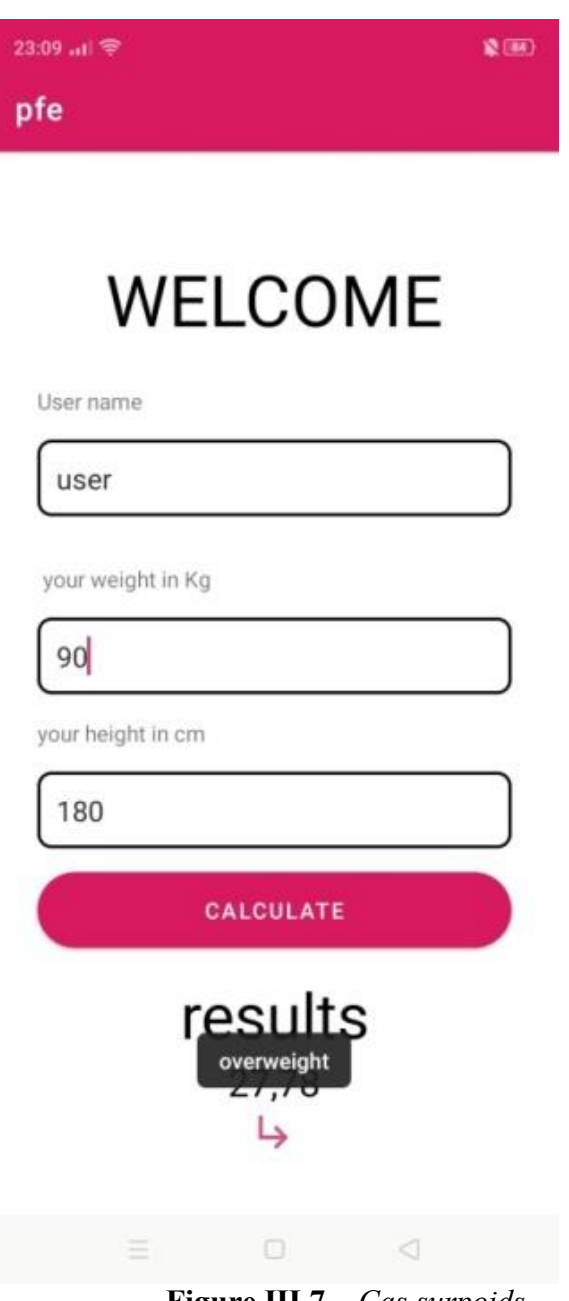

**Figure III.7 –** *Cas surpoids*

- **Cas 4** : l'indice de masse corporelle (IMC) est supérieur à à 30l'application affiche « obesity» cela veut dire que cette personne est obèse **(Figure III.8)**

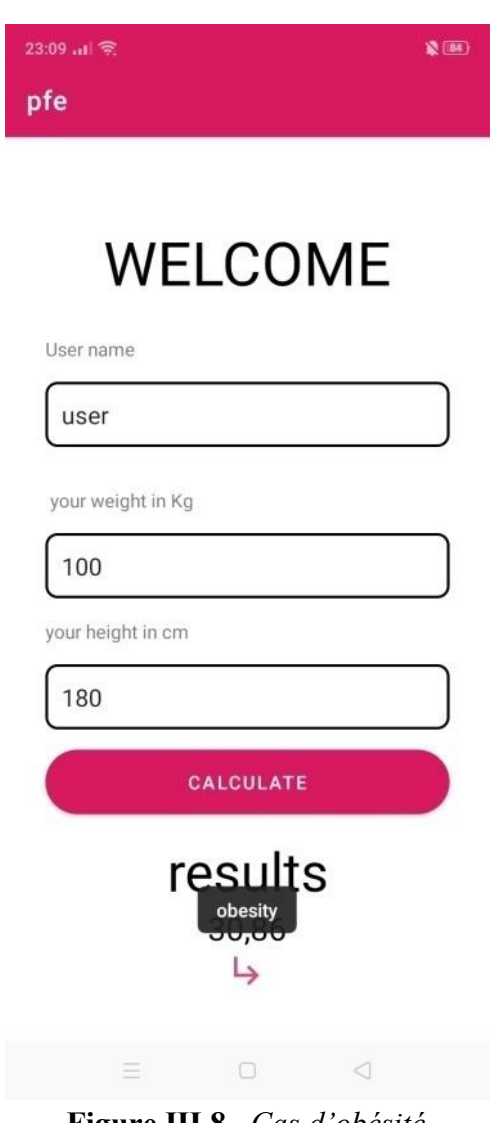

**Figure III.8 –***Cas d'obésité*

Les complications de l'obésité et du surpoids sont multiples, allant des maladies cardiovasculaires à certains cancers. Un IMC élevé est un important facteur de risque de maladies chroniques comme : les maladies cardiovasculaires (principalement les cardiopathies et les accidents vasculaires cérébraux) le diabète.

## **III.6.2 Interface choix d'activité sportive**

 Après que le sportif reçoit le résultat d'IMC, l'application offre deux options d'activités **(Figure III.9)** : parcours, nombre de pas.

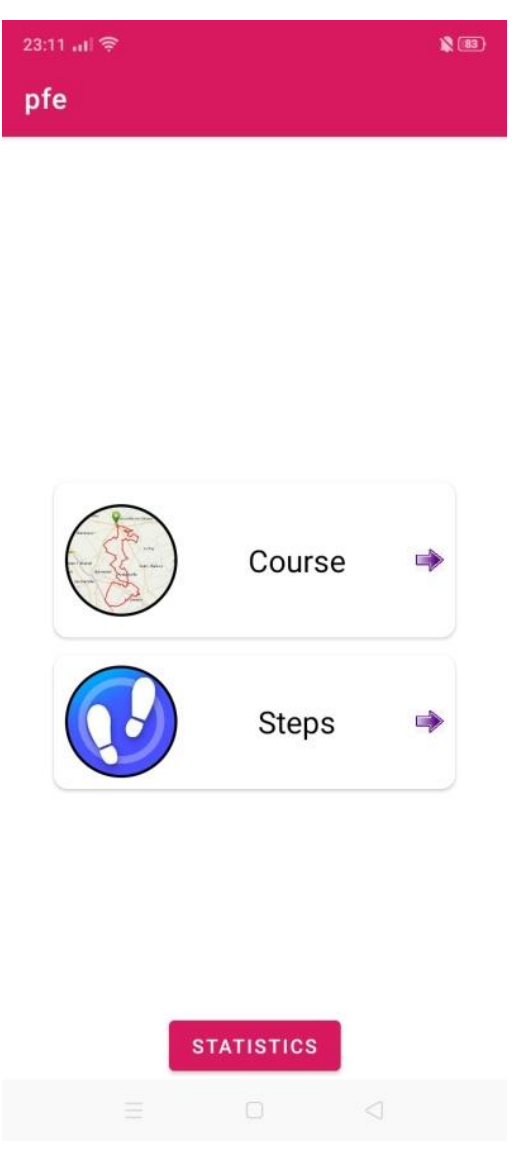

**Figure III.9 –***Choix d'activité du sportif* 

## **III.6.3 Interface parcours du sportif**

 Si le sportif clique sur l'option parcours (Course), l'application permet de tracer le parcours cela nécessite l'activation de GPS du Smartphone Android, ainsi l'application affiche la distance en km, la durée et la vitesse du sportif comme montre la **Figure III.10**. L'application arrête le fonctionnement de cette option une fois l'utilisateur clique sur STOP.

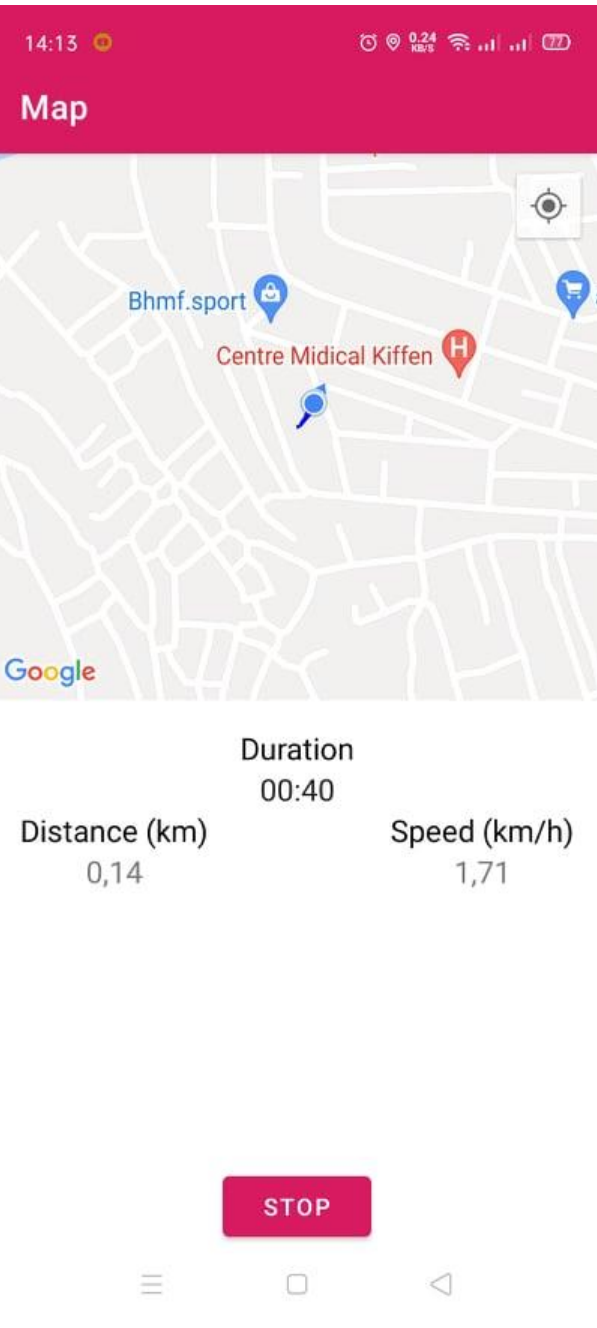

**Figure III.10 –***Parcours du sportif*
## **III.6.4 Interface calcule les pas**

 L'option Steps sert à calculer le nombre de pas du Sportif **(Figure III.11)**en validant l'enregistrement de ces données via la commande UPLOAD.

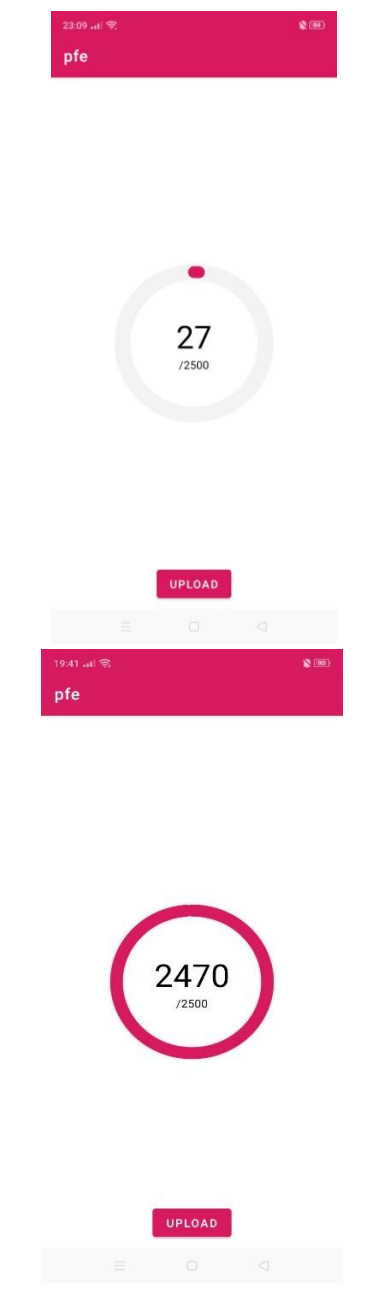

**Figure III.11 –***Pas du sportif*

## **III.6.5 Interface des statistiques**

 L'application sert aussi à afficher des statistiques d'activités du sportif pendant une semaine en cliquant sur Statistics**(Figure III.12)**

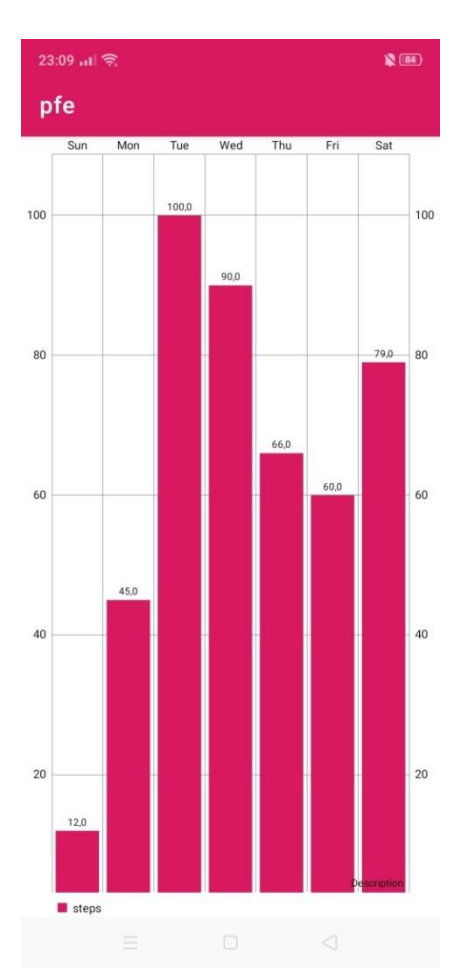

**Figure III.12 –***Statistiques du sportif*

#### **III.6.6 valeurs stockées sur Firebase**

Les valeurs stockées de notre application sur Firebase sont montées dans la **Figure III.13** :

|             | Firebase                                                                | pfeProjet =                                             | Accéder à la documentation            | $\bullet$ $\bullet$ |   |
|-------------|-------------------------------------------------------------------------|---------------------------------------------------------|---------------------------------------|---------------------|---|
|             | Vue d'ensemble du proj 33                                               | <b>Realtime Database</b>                                |                                       |                     | Ø |
| Créer       |                                                                         | Régles<br>Sauvegardes<br>Données<br>Utilisation         |                                       |                     |   |
| ᅭ<br>龠<br>≘ | <b>Authentication</b><br>Firestore Database<br><b>Realtime Databace</b> | CD https://pfcprojct ddb73 dcfault rtdb.fircbascio.com/ | $\Theta$<br>$\bullet$<br>$\mathbb{R}$ |                     |   |
| Ы<br>ଚ୍ଚ    | <b>Storage</b><br><b>Hosting</b>                                        | pfeprojet-ddb73-default-rtdb<br>$-$ Fri: 68             |                                       |                     |   |
| ⊖<br>ø      | <b>Functions</b><br><b>Machine Learning</b>                             | $-Mon: 45$<br>$-$ Sat: 79<br>$-$ Sunc 12                |                                       |                     |   |
|             | <b>Publicr ot surveiller</b>                                            | $-$ Thuc 66<br>$-$ Tue: 188                             |                                       |                     |   |
| Ł           | <b>Extensions</b>                                                       | $-$ Wed: 98                                             |                                       |                     |   |
|             | <b>Spark</b><br>Changer de formule<br>Gratuit 0 S/mois                  |                                                         |                                       |                     |   |
|             | $\epsilon$                                                              |                                                         |                                       |                     |   |

**Figure III.13 –** *valeurs stockées sur Firebase*

#### **III.7 Conclusion**

 Dans ce chapitre, nous avons présenté la plateforme réalisée, les environnements matériels et logiciels sur lesquels nous avons développé notre projet, aussi nous avons présenté les étapes d'exécution de l'application, par la suite nous avons présenté la base de données « *Firebase »* dans laquelle les informations du sportif seront stockées.

## **Conclusion générale**

Ce projet de fin d'études, nous a permis de mettre en œuvre toutes connaissances et savoirs que nous avons acquis précédemment. Nous avons pu créer une application simple et stable qui a pour but de satisfaire les sportifs.

Notre travail fut réalisé avec le système Android, nous l'avons choisi car c'est un système d'exploitation Open Source pour tous les terminaux mobiles. Ce système d'exploitation ouvert est le plus grand concurrent d'IPhone OS, et puis c'est de l'actualité. La plateforme Android est une plateforme très intéressante pour développer une application mobile, on doit juste consacrer beaucoup de temps pour comprendre l'architecture d'Android, ses principaux composants et ses librairies.

A travers la réalisation de cette application, nous avons élargis et enrichis nos connaissances dans différents logiciels et langages, il nous a également permis de manipuler de nouveaux concepts. Nous avons pu acquérir de nouvelles techniques de conception, de réalisation et de développement des applications mobiles.

Cette étude envisagée, nous a conduits à un développement d'une solution peu coûteuse, simple, efficace et très confortable pour les sportifs à tout moment et à tout lieu, pourvu qu'ils disposent d'un Smartphone. Ils pourront bénéficier d'un suivi de leurs activités.

Cette solution pourrait être enrichie par des fonctionnalités avancées telles que l'intégration du Mapsvia leGPS pour tracer le parcours.

# **R**éférences

**[1]** M. S. Karande. MOBILE COMPUTING, Introduction to Mobile Computing. 2018 [https://www.ptcdb.edu.ps/site/bawad/wp-content/uploads/sites/16/2016/02/Chapter-](https://www.ptcdb.edu.ps/site/bawad/wp-content/uploads/sites/16/2016/02/Chapter-01-Mobile-Computing.pdf)[01-Mobile-Computing.pdf](https://www.ptcdb.edu.ps/site/bawad/wp-content/uploads/sites/16/2016/02/Chapter-01-Mobile-Computing.pdf)

**[2]** « Informtique mobile », university taylor,

[https://university.taylors.edu.my/en/study/undergraduate-specialisation/computing](https://university.taylors.edu.my/en/study/undergraduate-specialisation/computing-engineering/mobile-computing.html?fbclid=IwAR12yx357bqARMrGdD2MhratkyYAslvRb8y5eTcvxPTlim3JMfoeQlnBPxY)[engineering/mobile-](https://university.taylors.edu.my/en/study/undergraduate-specialisation/computing-engineering/mobile-computing.html?fbclid=IwAR12yx357bqARMrGdD2MhratkyYAslvRb8y5eTcvxPTlim3JMfoeQlnBPxY)

[computing.html?fbclid=IwAR12yx357bqARMrGdD2MhratkyYAslvRb8y5eTcvxPTlim3JMfoe](https://university.taylors.edu.my/en/study/undergraduate-specialisation/computing-engineering/mobile-computing.html?fbclid=IwAR12yx357bqARMrGdD2MhratkyYAslvRb8y5eTcvxPTlim3JMfoeQlnBPxY) [QlnBPxY](https://university.taylors.edu.my/en/study/undergraduate-specialisation/computing-engineering/mobile-computing.html?fbclid=IwAR12yx357bqARMrGdD2MhratkyYAslvRb8y5eTcvxPTlim3JMfoeQlnBPxY) consulté 18 Avril 2021

**[3]** Mobile Computing Technology applications and Service creation, Asoke K Talukder, Roopa R Yavagal, Tata McGraw-Hill publishing company New Delhi 2007

**[4]** « Mobile computing », [https://www.tutorialspoint.com/mobile\\_computing/mobile\\_computing\\_overview.htm](https://www.tutorialspoint.com/mobile_computing/mobile_computing_overview.htm)  consulté 20 Avril 2021

**[5]** « Terminaux mobiles », [https://edu.gcfglobal.org/en/tr\\_fr-computer-basics/les](https://edu.gcfglobal.org/en/tr_fr-computer-basics/les-appareils-mobiles-smartphones-tablette-etc/1/)[appareils-mobiles-smartphones-tablette-etc/1/](https://edu.gcfglobal.org/en/tr_fr-computer-basics/les-appareils-mobiles-smartphones-tablette-etc/1/) consulté 22 Avril 2021

**[6]** « Appareils mobiles »,

[http://gdt.oqlf.gouv.qc.ca/ficheOqlf.aspx?Id\\_Fiche=8360495#:~:text=Petit%20appareil%20](http://gdt.oqlf.gouv.qc.ca/ficheOqlf.aspx?Id_Fiche=8360495#:~:text=Petit%20appareil%20informatique%20ou%20de,%C3%A0%20un%20ou%20plusieurs%20r%C3%A9seaux) [informatique%20ou%20de,%C3%A0%20un%20ou%20plusieurs%20r%C3%A9seaux](http://gdt.oqlf.gouv.qc.ca/ficheOqlf.aspx?Id_Fiche=8360495#:~:text=Petit%20appareil%20informatique%20ou%20de,%C3%A0%20un%20ou%20plusieurs%20r%C3%A9seaux)  consulté 23 avril 2021

**[7]** « Smartphone dernière génération 2021 Hawei » [https://specs-tech.com/fr/huawei](https://specs-tech.com/fr/huawei-p50/)[p50/](https://specs-tech.com/fr/huawei-p50/) consulté 20 Avril 2021

**[8]** « Application mobile »[, https://www.techopedia.com/definition/2953/mobile](https://www.techopedia.com/definition/2953/mobile-application-mobile-app#techopedia-explains-mobile-application-mobile-app)[application-mobile-app#techopedia-explains-mobile-application-mobile-app](https://www.techopedia.com/definition/2953/mobile-application-mobile-app#techopedia-explains-mobile-application-mobile-app) consulté 24 Avril 2021

**[9]** « Développement mobile »[, https://www.synbioz.com/blog/tech/le-guide-ultime-du](https://www.synbioz.com/blog/tech/le-guide-ultime-du-developpement-mobile)[developpement-mobile](https://www.synbioz.com/blog/tech/le-guide-ultime-du-developpement-mobile) consulté 26 Avril 2021

**[10]** « Fonctionnement d'une application »,

[http://www.iphonedeveloppeur.fr/2011/04/fonctionnement-dune-application](http://www.iphonedeveloppeur.fr/2011/04/fonctionnement-dune-application-iphone/#:~:text=Une%20fois%20lanc%C3%A9e%2C%20l)[iphone/#:~:text=Une%20fois%20lanc%C3%A9e%2C%20l'application,base%20de%20don](http://www.iphonedeveloppeur.fr/2011/04/fonctionnement-dune-application-iphone/#:~:text=Une%20fois%20lanc%C3%A9e%2C%20l) [n%C3%A9es%20en%20fonction](http://www.iphonedeveloppeur.fr/2011/04/fonctionnement-dune-application-iphone/#:~:text=Une%20fois%20lanc%C3%A9e%2C%20l) consulté 29 Avril 2021

**[11]** « Web application », [https://www.mobizel.com/webapp-ou-application-mobile-quel](https://www.mobizel.com/webapp-ou-application-mobile-quel-developpement-technique-pour-votre-projet-23/)[developpement-technique-pour-votre-projet-23/](https://www.mobizel.com/webapp-ou-application-mobile-quel-developpement-technique-pour-votre-projet-23/) consulté 2 Mai 2021

**[12]** « mobile application hybride »[, https://www.mobizel.com/developpement-dune](https://www.mobizel.com/developpement-dune-application-mobile-hybride-33/)[application-mobile-hybride-33/](https://www.mobizel.com/developpement-dune-application-mobile-hybride-33/) consulté 5 Mai 2021

**[13]** « Android », cours informatique, [https://cours-informatique](https://cours-informatique-gratuit.fr/dictionnaire/android/)[gratuit.fr/dictionnaire/android/](https://cours-informatique-gratuit.fr/dictionnaire/android/) consulté 7 Mai 2021

**[14]** B. Nazim,Android 7 Les fondamentaux du développement d'application Java. Février2017.

**[15]** Developers, Android. "What is android." Dosegljivo: http://www. academia. edu/download/30551848/andoid--tech. pdf (2011). **[16]** « Composants Android »[, https://cyrilmottier.com/2009/04/13/tutorial-android-2](https://cyrilmottier.com/2009/04/13/tutorial-android-2-les-composants-principaux-dandroid/) [les-composants-principaux-dandroid/](https://cyrilmottier.com/2009/04/13/tutorial-android-2-les-composants-principaux-dandroid/)

**[17]** « Android activity », developper Android, [https://mathias](https://mathias-seguy.developpez.com/tutoriels/android/comprendre-cyclevie-activite/#:~:text=%C2%AB%20Active%20%C2%BB%20%3A%20l)[seguy.developpez.com/tutoriels/android/comprendre-cyclevie](https://mathias-seguy.developpez.com/tutoriels/android/comprendre-cyclevie-activite/#:~:text=%C2%AB%20Active%20%C2%BB%20%3A%20l)[activite/#:~:text=%C2%AB%20Active%20%C2%BB%20%3A%20l'activit%C3%A9,est%20](https://mathias-seguy.developpez.com/tutoriels/android/comprendre-cyclevie-activite/#:~:text=%C2%AB%20Active%20%C2%BB%20%3A%20l) [plus%20au%20premier%20plan.&text=%C2%AB%20Stopp%C3%A9e%20%C2%BB%20%](https://mathias-seguy.developpez.com/tutoriels/android/comprendre-cyclevie-activite/#:~:text=%C2%AB%20Active%20%C2%BB%20%3A%20l) [3A%20l'activit%C3%A9,premier%20plan%20et%20est%20invisible.](https://mathias-seguy.developpez.com/tutoriels/android/comprendre-cyclevie-activite/#:~:text=%C2%AB%20Active%20%C2%BB%20%3A%20l)Consulté 13 mai 2021

**[18]** Talukdar, A. K. (2010). Mobile Computing, 2E. Tata McGraw-Hill Education.

**[19]** A. RADU, «Évaluation de la Qualité de Service par l'utilisateur final dans les systèmes mobiles», Thèse de doctorat en Informatique et Télécom de l'Université de Mame‐La‐Vallée, France, Mars, 2004. http://pelleas.univ‐[mlv.fr/document/UMLV](http://pelleas.univ%e2%80%90mlv.fr/document/UMLV%e2%80%902004%e2%80%90000235%e2%80%90PDF.pdf)‐2004‐000235‐PDF.pdf

**[20]** G. PUJOLLE, «Les Réseaux», 5émme Éditions, Groupe EYROLLES, 2006. ISBN: 2‐212‐11987‐9. http://www.editions‐[vm.com/Chapitres/9782212119879/Chap21\\_Pujolle.pdf](http://www.editions%e2%80%90vm.com/Chapitres/9782212119879/Chap21_Pujolle.pdf)

**[21]** M. CAMUS, «Architecture de réception RF très faible coût et très faible puissance. Application aux réseaux de capteurs et au standard ZigBee», Thèse de doctorat en Micro et Nano Technologies de Toulouse III ‐ Paul Sabatier, Toulouse, France, 29 Février 2008. http://thesesups.ups-tlse.fr/282/1/Camus Manuel.pdf

**[22]** ZigBee Alliance, «Nouveau profil ZigBeeHealth Care: aider les personnes à mener des vies plus saines et indépendantes», Document (Projet) publié par PRNewswire, BARCELONE, Espagne, 25 Mars 2009. [http://www.caducee.net/breves/breve.asp?idb=9005&mots=all.](http://www.caducee.net/breves/breve.asp?idb=9005&mots=all)

**[23]** E. GUÉGUEN, «Étude et optimisation des techniques UWB haut débit multibandes OFDM», Thèse de doctorat en Électronique, Institut National des Sciences Appliquées de Rennes (Institut d'Électronique et de Télécommunications), France, 14 janvier 2009. http://tel.archives‐[ouvertes.fr/docs/00/42/37/53/PDF/These\\_E](http://tel.archives%e2%80%90ouvertes.fr/docs/00/42/37/53/PDF/These_E%e2%80%90Gueguen)‐Gueguen.

**[24]** P. GODLEWSKI, X. LAGRANGE, S. TABBANE, «Réseaux GSM‐DCS», 4e Édition Hermès, Paris, France, 1999. ISBN: 2‐7462‐0028‐7. [http://www.decitre.fr/livres/RESEAUX](http://www.decitre.fr/livres/RESEAUX%e2%80%90GSM%e2%80%90DCS.aspx/9782746200289)‐GSM‐DCS.aspx/9782746200289

**[25]** U. HORN, R. KELLER et N. NIEBERT, «Services mobiles interactifs – La convergence de la radiodiffusion et des communications mobiles», UER – Revue Technique, N° 281, pp. 1–10, Automne 1999. [http://www.ebu.ch/en/technical/trev/trev\\_281](http://www.ebu.ch/en/technical/trev/trev_281%e2%80%90umts_f.pdf)-umts\_f.pdf

**[26]** G. PUJOLLE, «Les réseaux», Édition EYROLLES, Paris, France, 2008. ISBN: 978‐2‐212‐11757‐8. [http://www.friendlyduck.com/AF\\_TA/rel/index.cfm?RST=UNF&TAD=420036](http://www.friendlyduck.com/AF_TA/rel/index.cfm?RST=UNF&TAD=420036) **[27]** K. IBRAHIMI, «Gestion des ressources des réseaux mobiles de nouvelle génération par rapport à la mobilité des utilisateurs», Thèse de doctorat en Informatique, Sciences de l'Université d'Avignon et des Pays de Vaucluse France & Université Mohammed V‐Agdal Rabat ‐ Maroc, Laboratoire LIA, Avignon, France, Laboratoire LIMIARF, Rabat, Maroc, 20 Novembre 2009.

http://tel.archives‐[ouvertes.fr/docs/00/45/36/44/PDF/2009AVIG0169\\_0\\_0.pdf](http://tel.archives%e2%80%90ouvertes.fr/docs/00/45/36/44/PDF/2009AVIG0169_0_0.pdf)

**[28]** Rabah MERAIHI, «Gestion de la qualité de service et contrôle de topologie dans les réseaux ad hoc», Thèse présentée en Informatique et Réseaux pour obtenir le grade de docteur de l'Ecole nationale supérieure des télécommunications, ENST, Paris, France, 2003. http://pastel.archives‐ouvertes.fr/docs/00/49/99/43/PDF/Rabah\_Meraihi.pdf

**[29]** ROCHE, Edward M., TOWNES, Walker, et al. La prochaine génération de téléphonie mobile (5G) et ses implications (Infrastructure, Réglementation). Netcom. Réseaux, communication et territoires, 2018, no 32-1/2, p. 139-162.

**[30]** VORA, Lopa J. Evolution of mobile generation technology: 1G to 5G and review of upcoming wireless technology 5G. International journal of modern trends in engineering and research, 2015, vol. 2, no 10, p. 281-290.

**[29]** G. PUJOLLE, «Les Réseaux», Éditions EYROLLES, Paris, France, 2000. ISBN: 978‐2‐212‐09119‐9. http://www‐[rp.lip6.fr/~pujolle/Documents/CVGP%20janvier%202009.pdf](http://www%e2%80%90rp.lip6.fr/~pujolle/Documents/CVGP%20janvier%202009.pdf)

**[30]** A. TANENBAUM, «Réseaux», 3eme Édition DUNOD, 1996.

**[31]** D. JEANMONOD, «MMSCam, pilotage à distance d'un téléphone MMS», Rapport d'un travail de diplôme, Département d'électricité et d'informatique, Ecole d'Ingénieurs du Canton de Vaud, France, 2003.

[http://www.iict.ch/HomePages/SRT/Rapport](http://www.iict.ch/HomePages/SRT/Rapport%e2%80%90Jeanmonod.pdf)‐Jeanmonod.pdf

**[32]** R. MERZOUGUI, «Télésurveillance à travers les réseaux IP & Mobiles», Thèse présentée pour obtenir le grade de Magister de l'université Abou BekrBelkaid, Tlemcen, Algérie, Juin 2006.

**[33]** J. KNUDSEN, «Wireless Java Developing with J2ME», Second Edition Apress, 2003.

**[34]** « Passerelle WAP », <https://web.maths.unsw.edu.au/~lafaye/CCM/wap/wapfonc.htm>

**[35]** Helal, S., Hammer, J., Zhang, J., & Khushraj, A. (2001, June). A three-tier architecture for ubiquitous data access. In Proceedings ACS/IEEE International Conference on Computer Systems and Applications (pp. 177-180). IEEE.

**[36]** European Telecommunications Standards Institute, «Digital cellular telecommunications system (Phase 2+); Technical realization of the Short Message Service (SMS); Point‐to‐Point (PP) (GSM 03.40 version 6.0.0)», Draft en (GSM 03) V6.0.0, F-06921 Sophia AntipolisCedex – France, March 1998. http://www.3gpp.org/ftp/Specs/archive/03\_series/03.40/0340‐600.zip

**[37]** «Wireless Application Protocol, Multimedia Messaging Service, Client Transactions Specification», WAP 206 : WAP MMS Client Transactions, 15 Janvier 2002

**[38]** «Wireless Application Protocol, MMS Encapsulation Protocol», WAP‐209‐ MMSEncapsulation‐20020105‐a, 05 Janvier 2002

**[39]** BAGHLI, Z., & BENMAZOUZ, H. Conception et réalisation d'une application mobile sous Android de recherche de corps médicaux (Doctoral dissertation).

**[40]** « difference between android studio and eclipse» [https://fr.sawakinome.com/articles/programming/difference-between-android-studio](https://fr.sawakinome.com/articles/programming/difference-between-android-studio-and-eclipse.html)[and-eclipse.html](https://fr.sawakinome.com/articles/programming/difference-between-android-studio-and-eclipse.html) consulté 22 Avril 2021

**[41]** Espiau, Frédéric. "Créez des applications pour Android." Cour en ligne, disponible sur le lien: https://openclassrooms. com/courses/creez-des-applications-pourandroid/larchitecture-d-android [Consulté le: 22.09. 2017] (2017).

**[42]** « Smartphone all sensors Android », [https://fossbytes.com/which-smartphone](https://fossbytes.com/which-smartphone-sensors-how-work/amp/?fbclid=IwAR2AUXAZ9aJEQOtk8sXhlNav6dNkuTKpBYzX-yF-ow9Cr0AQ2Wqp5cyW7yM)[sensors-how-work/amp/?fbclid=IwAR2AUXAZ9aJEQOtk8sXhlNav6dNkuTKpBYzX-yF](https://fossbytes.com/which-smartphone-sensors-how-work/amp/?fbclid=IwAR2AUXAZ9aJEQOtk8sXhlNav6dNkuTKpBYzX-yF-ow9Cr0AQ2Wqp5cyW7yM)[ow9Cr0AQ2Wqp5cyW7yM](https://fossbytes.com/which-smartphone-sensors-how-work/amp/?fbclid=IwAR2AUXAZ9aJEQOtk8sXhlNav6dNkuTKpBYzX-yF-ow9Cr0AQ2Wqp5cyW7yM) consulté 2 Avril 2021

**[43]** Michael J. Fordham.Kotlin Development for Android: Create Your Own App, 2017

**[44]** TATSO, R. P. (2011). INTEGRATION D'UN OBSERVATOIRE URBAIN SUR GOOGLE MAPS: Cas des infrastructures de la santé de la ville de Douala Cameroun (Doctoral dissertation, Académie Internet). <https://excerpts.numilog.com/books/9782100554034.pdf>

**[45]** « Capteur Smartphone accelerometre [» https://www.journaldunet.fr/web](https://www.journaldunet.fr/web-tech/dictionnaire-de-l-iot/1440652-accelerometre-definition-et-fonctionnement-de-l-appareil/)[tech/dictionnaire-de-l-iot/1440652-accelerometre-definition-et-fonctionnement-de-l](https://www.journaldunet.fr/web-tech/dictionnaire-de-l-iot/1440652-accelerometre-definition-et-fonctionnement-de-l-appareil/)[appareil/](https://www.journaldunet.fr/web-tech/dictionnaire-de-l-iot/1440652-accelerometre-definition-et-fonctionnement-de-l-appareil/) consulté 18 juin 2021

**[46]** STONEHEM, Bill. Google Android Firebase: Learning the Basics. First Rank Publishing, 2016.

**[47]** KHAWAS, Chunnu et SHAH, Pritam. Application of firebase in android app development-a study. International Journal of Computer Applications, 2018, vol. 179, no 46, p. 49-53.

**[48]** « Définition IMC »,<https://www.topsante.com/outils/imc> consulté 18 juin 2021

**[49]** « santé et sport »,

<https://www.google.com/search?q=poids+faible+consequence+maladie&safe=active&rlz> consulté 19 juin 2021